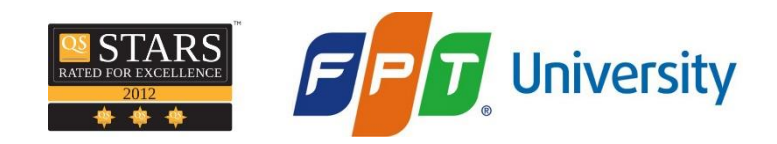

## **/capstone project /ec0701/eegteam**

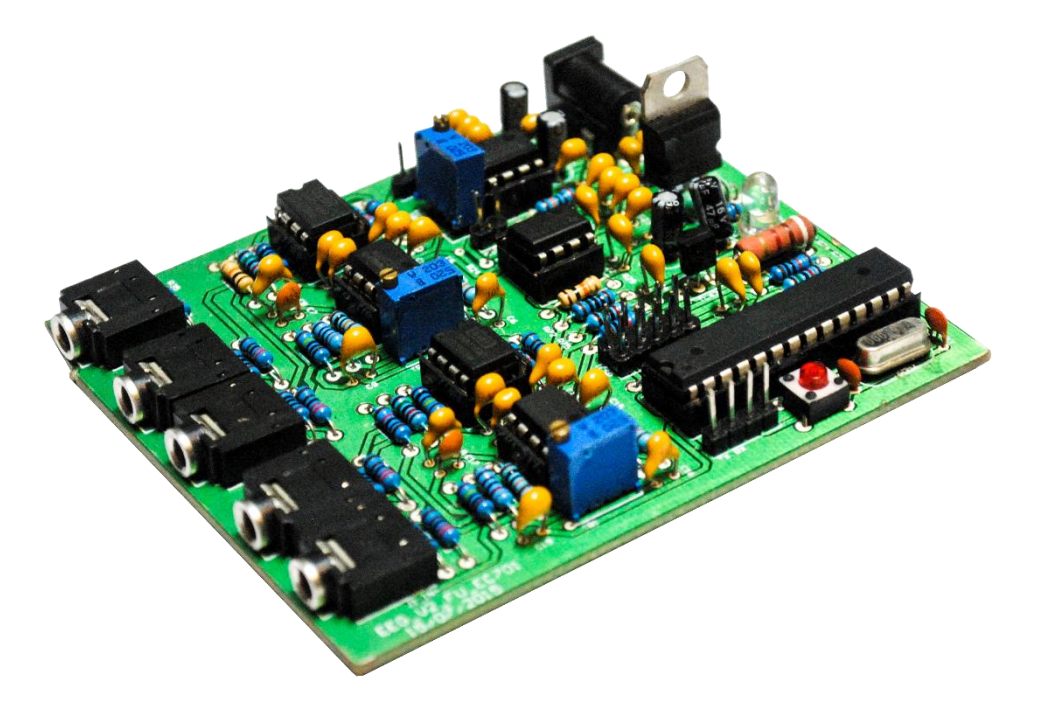

**USING EEG TO CONTROL ROBOT**

#### **/students**

**/supervisor**

Hoang Van Tien Vu Hoang Son Trinh Thanh Tung Ngo Huy Vinh **se02728 se02514 se02629 se02698**

PhD. Phan Duy Hung

#### **/table of contents**

 Introduction Project Management Requirement & Design Software Study The EEG circuit The Robot Q&A

# Introduction

Idea What is EEG? Existing Products Scope

#### **/idea**

- "Mind over matter" the power of the mind to control and influence the body and the physical world generally.
- **The enormous potential of using human brain waves to support** their life, especially disable people.

#### **/what is EEG?**

**Basic information about EEG**

#### **ElectroEncephaloGraphy**

- **EEG** is the recording of spontaneous electrical activity of the brain over a small period of time
- **EEG** measures voltage fluctuations resulting from ionic current within the neurons of the brain.
- electrodes placed on the scalp<br>
Capstone Project: Using EEG to control Robot Part 1: Introduction Part 1: Introduction **EEG** signal can be recorded from multiple electrodes placed on the scalp

#### **/what is EEG?**

**EEG's main attributes** EEG signals are created by the activity of neurons in the brain. There are five major brain waves, classified by their frequency range, know as Brain Rhythms.

- Delta brainwaves (0.5 to 4Hz)
- **Theta brainwaves (4 to 7Hz)**
- **Alpha brainwaves (7 to 12 Hz)**
- **Beta brainwaves (12 to 38Hz)**
- Gamma brainwaves (38 to 42Hz)<br>
Capstone Project: Using EEG to control Robot Part 1: Introduction Gamma brainwaves (38 to 42Hz)

#### **/existing products**

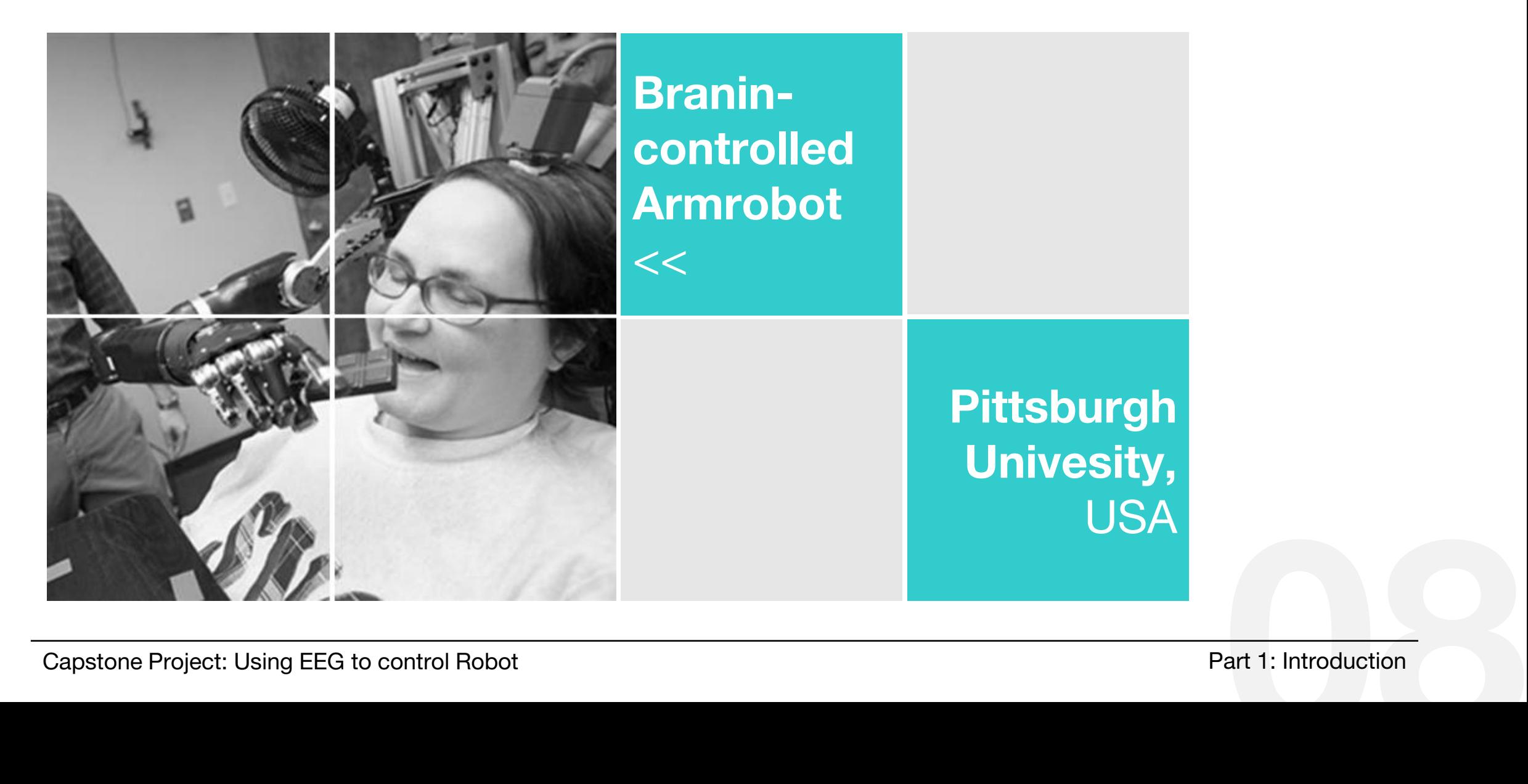

#### **/existing products**

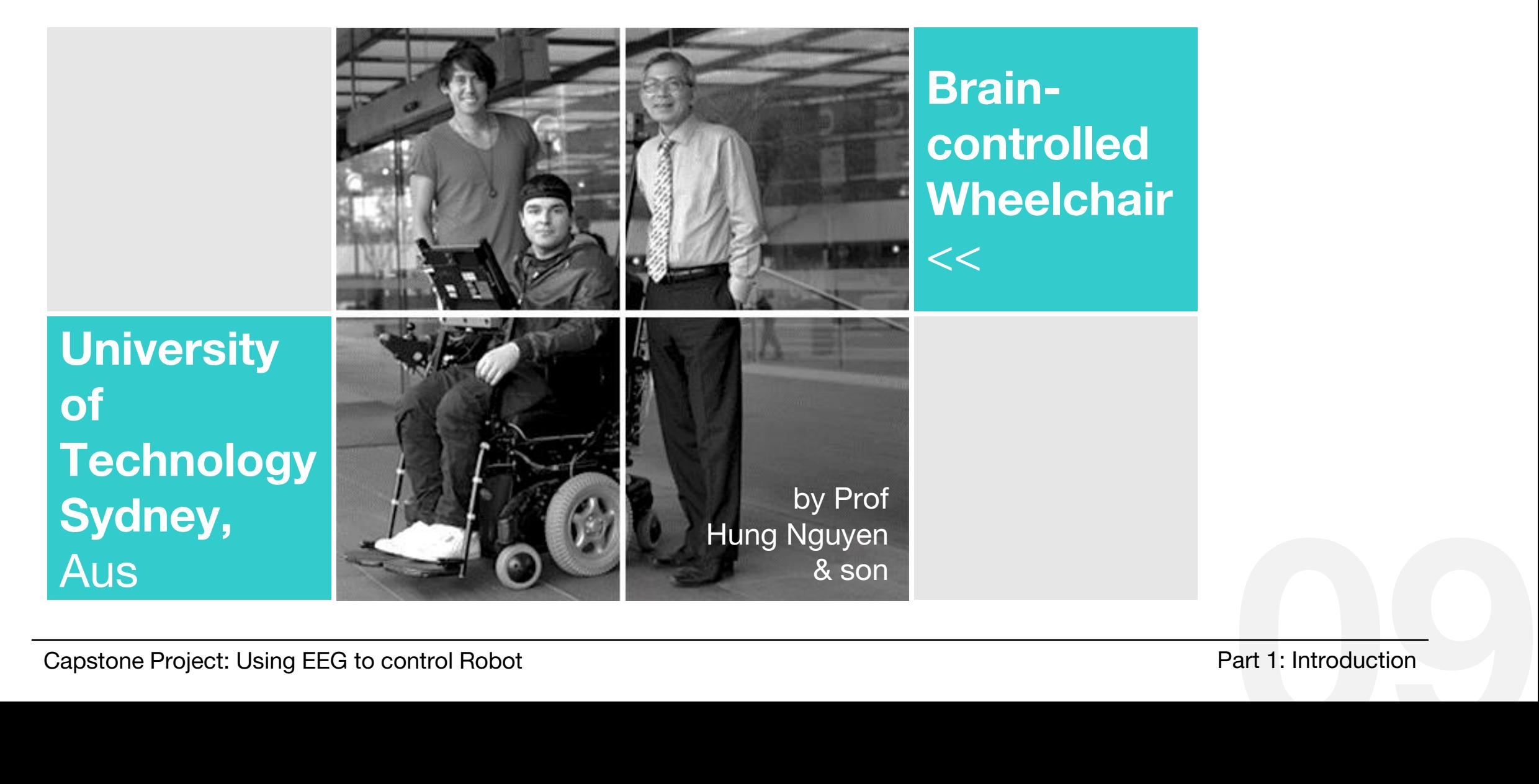

#### **/existing products**

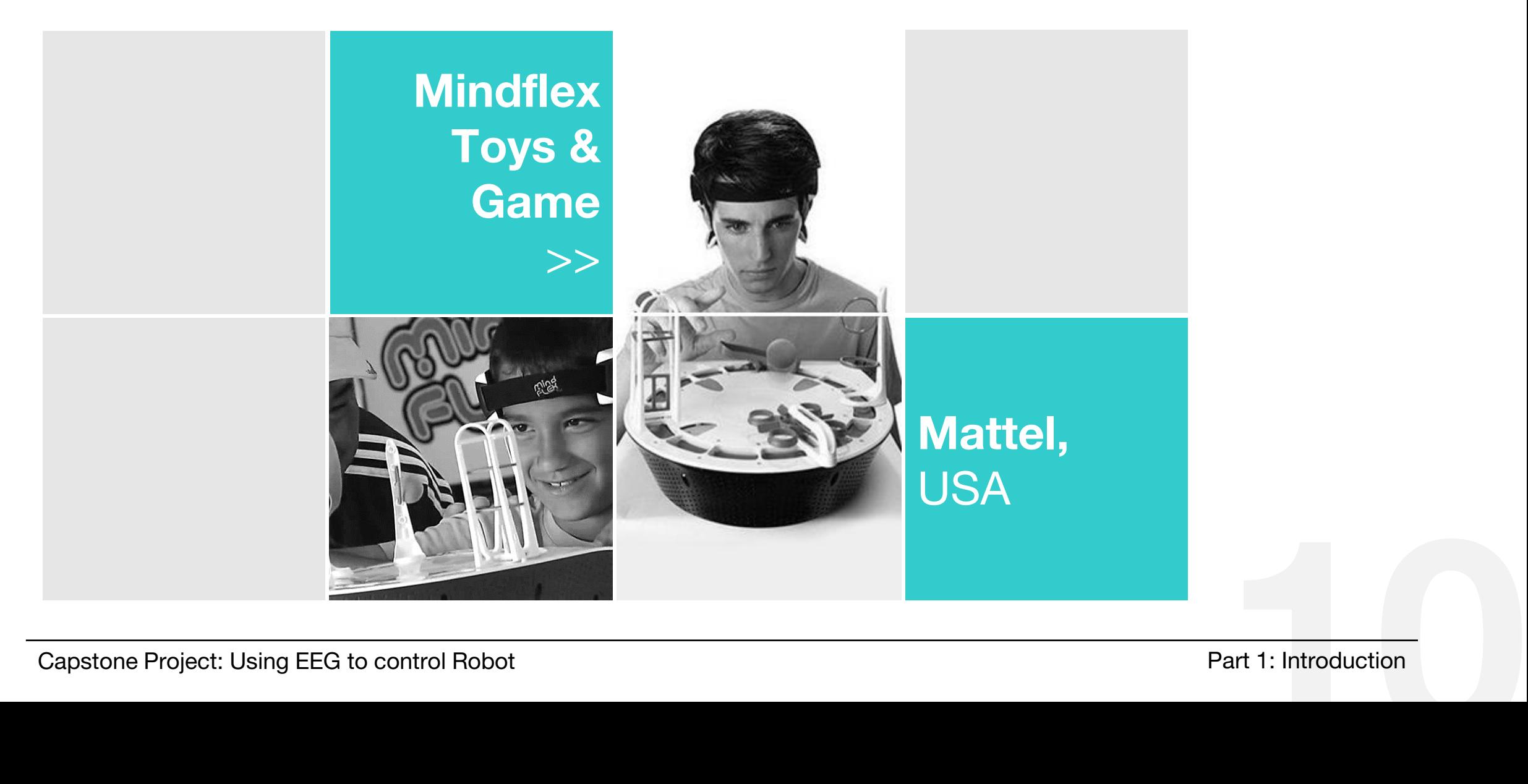

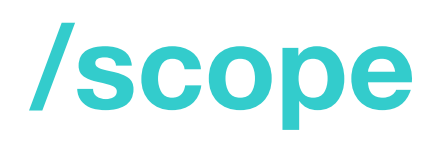

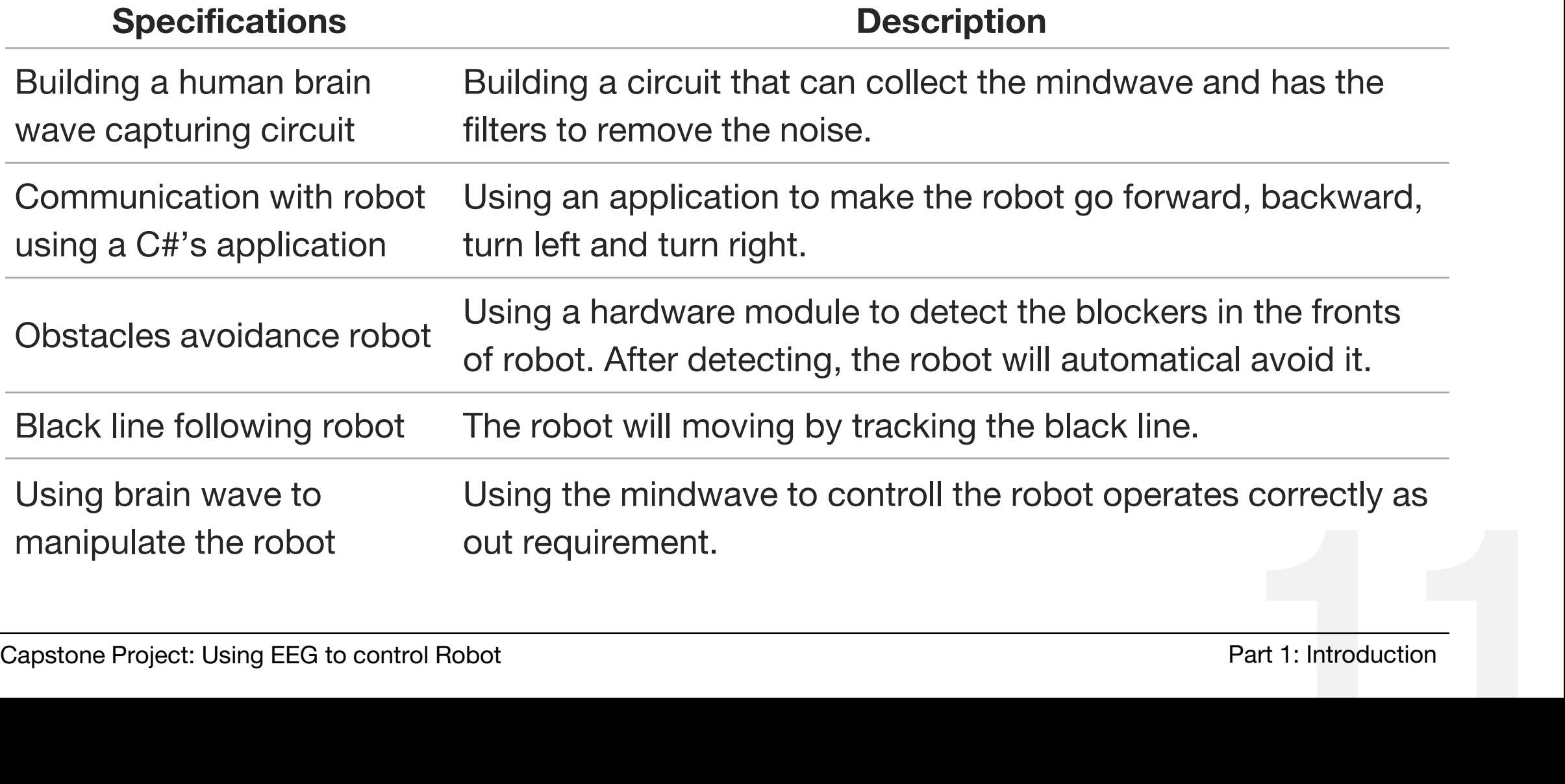

# Project Management

Team organization Development model and plan Communication Plan Risk Management

#### **/team organization**

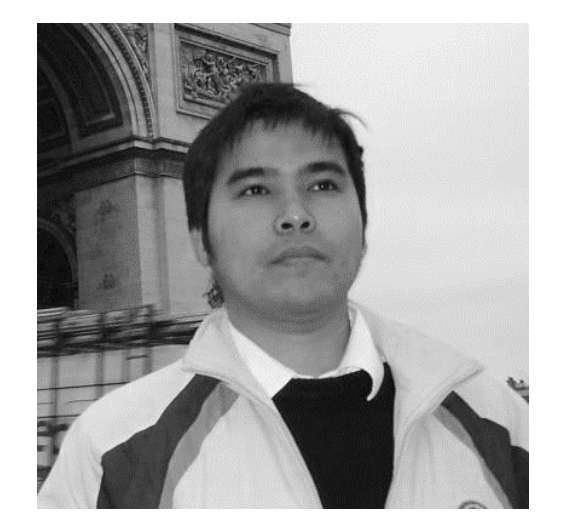

PhD. Phan Duy Hung **/supervisor**

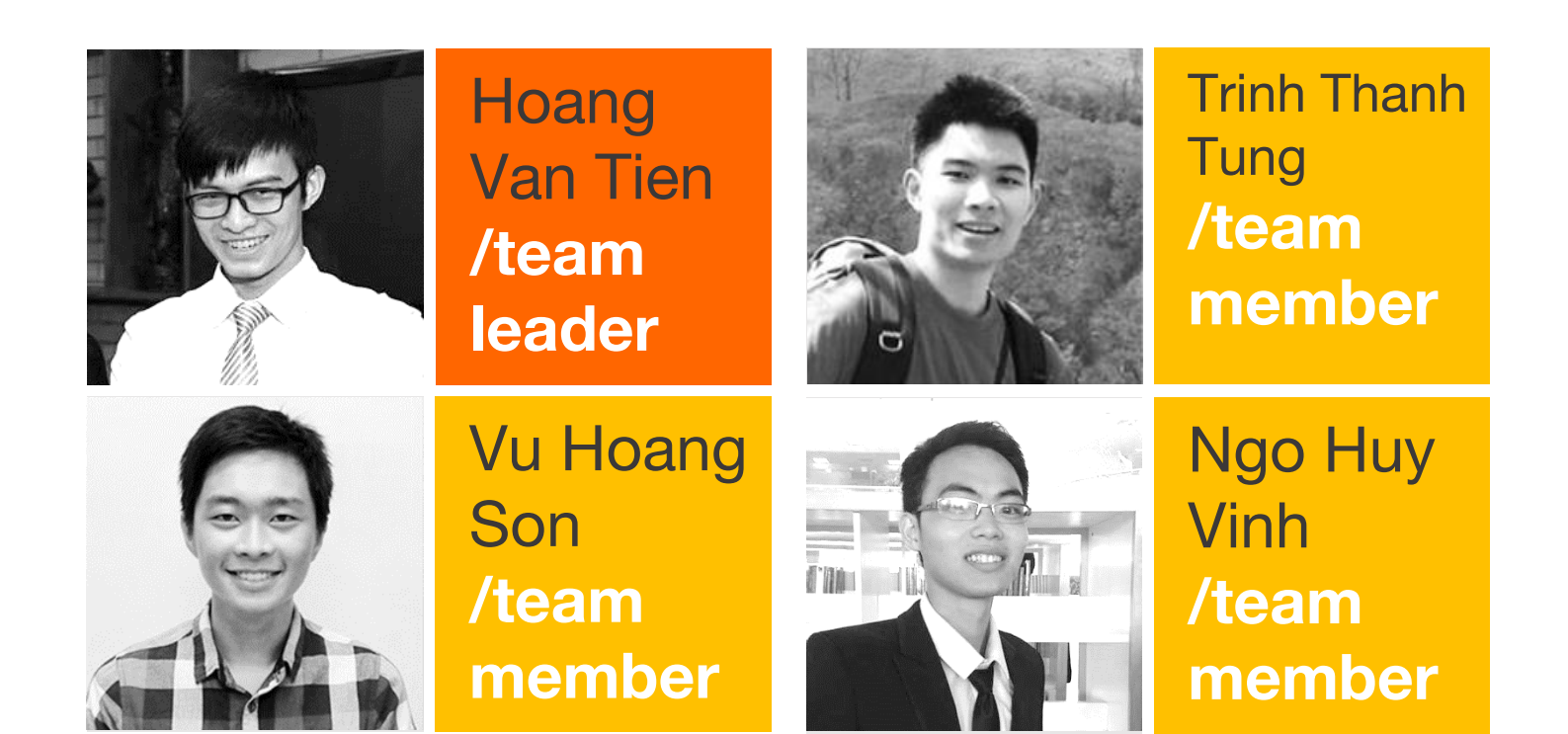

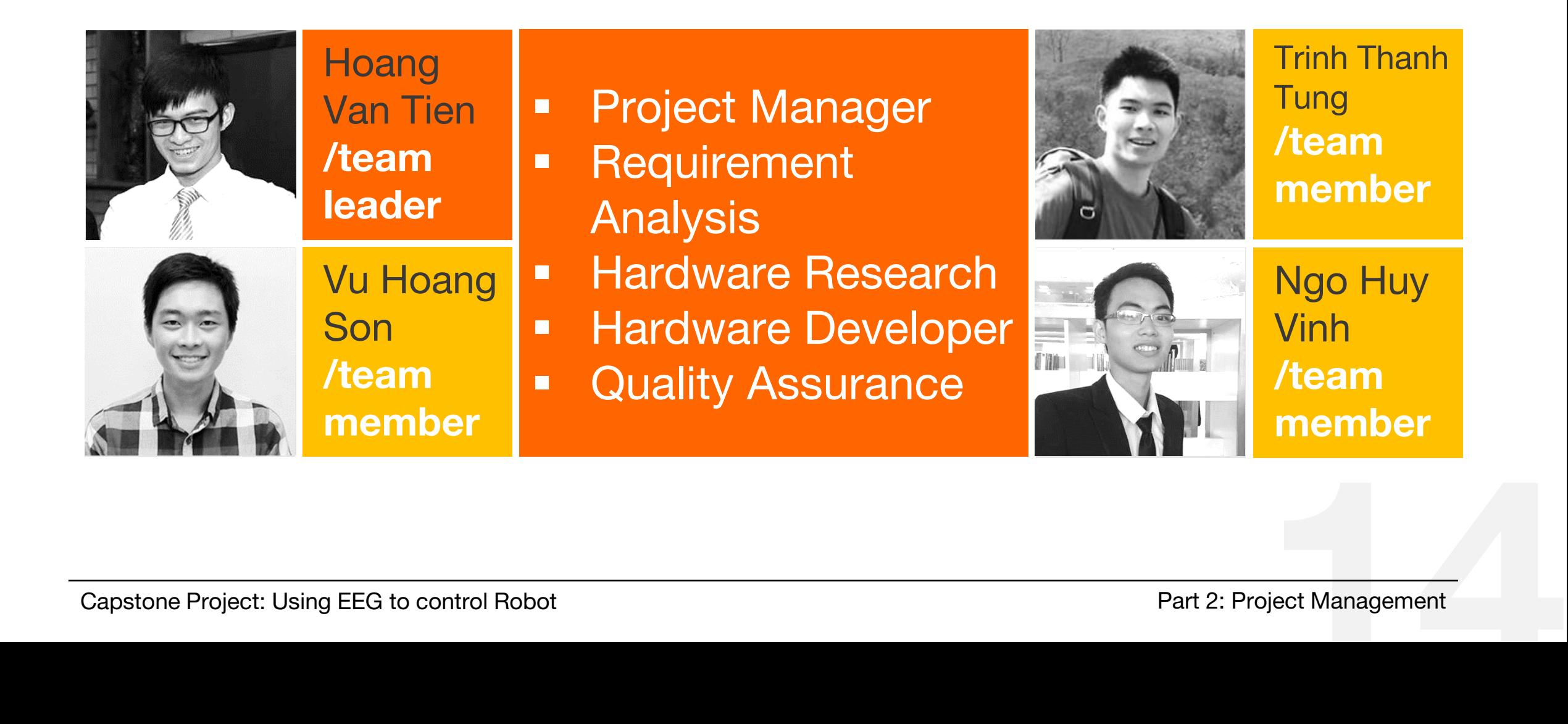

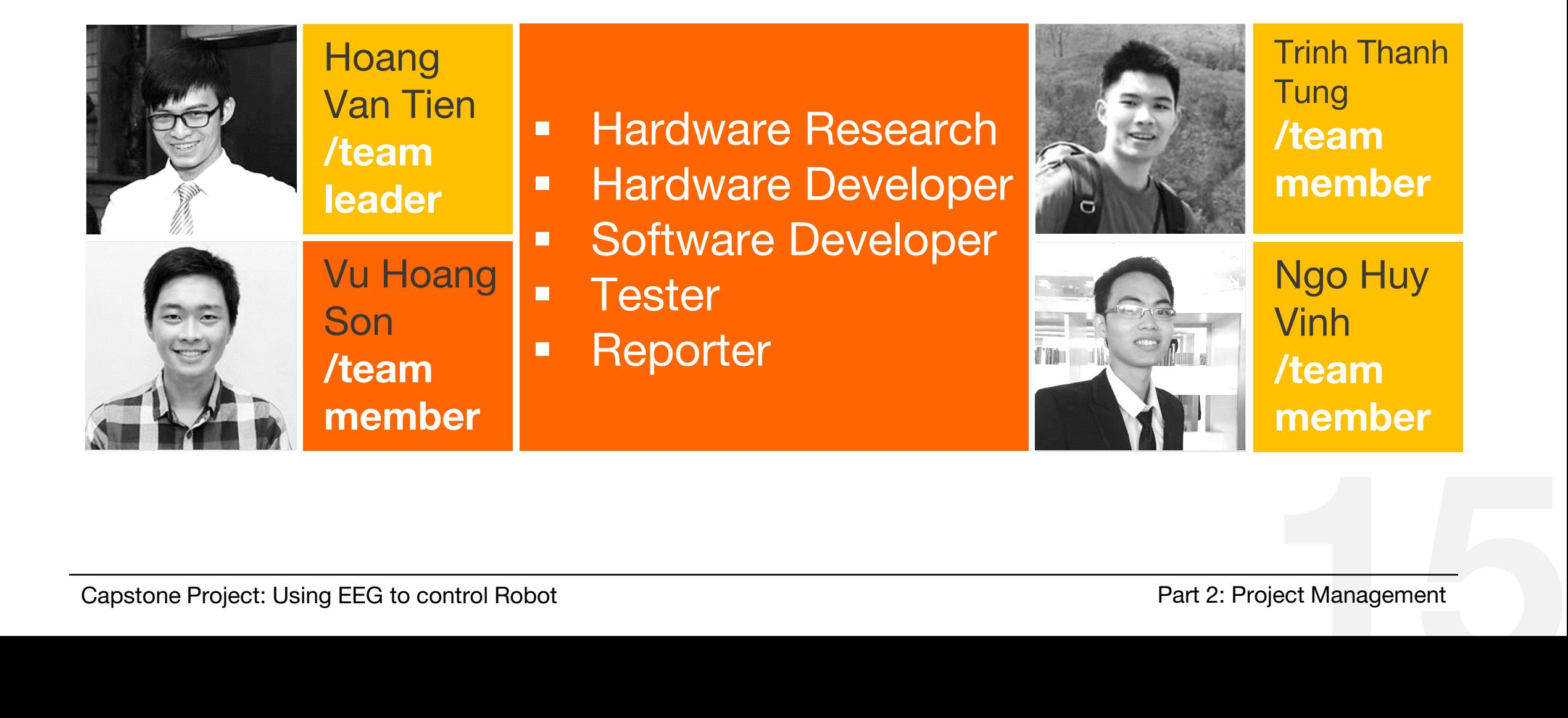

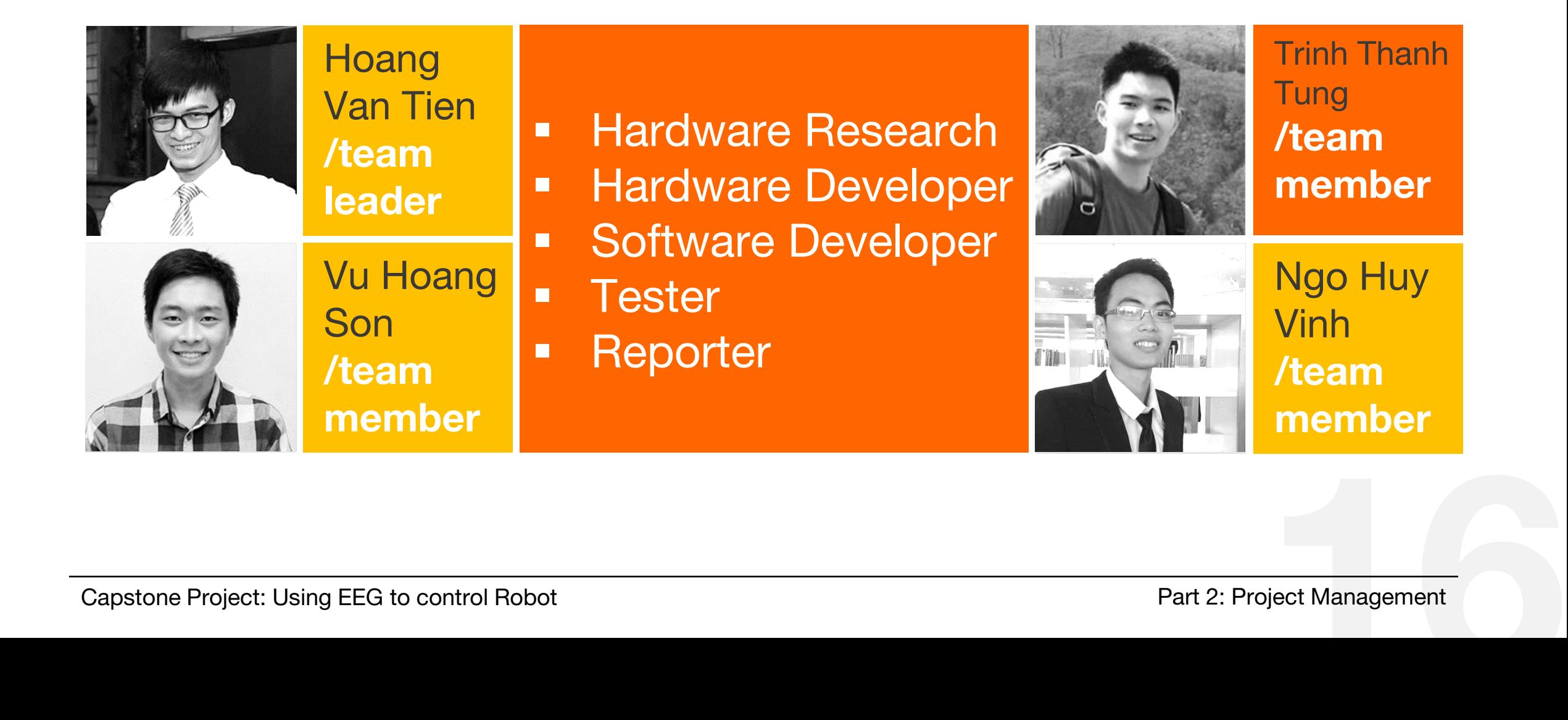

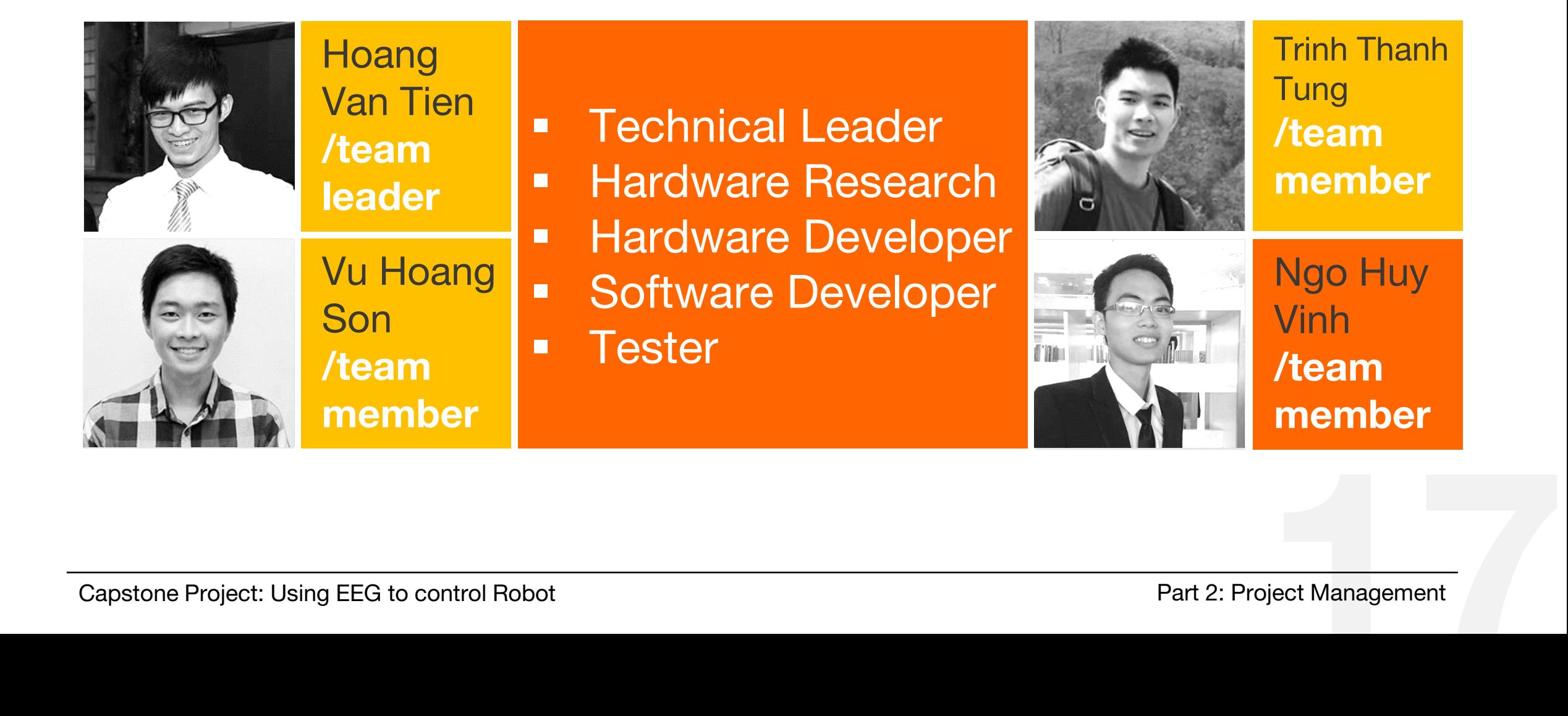

#### **/development model**

**Incremental development** is where the product is designed, implemented and tested incrementally (a little more is added each time) until the product is finished

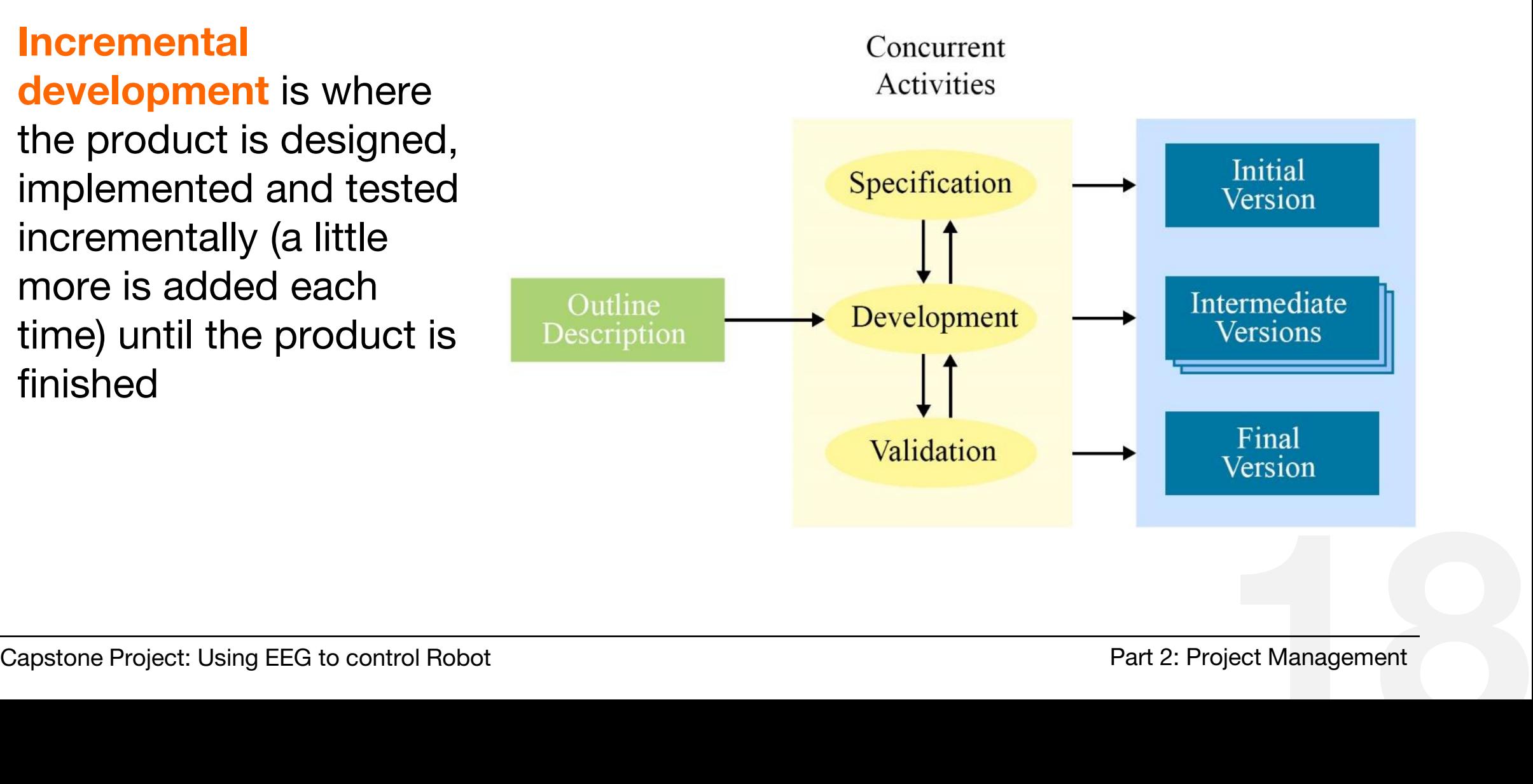

#### **/development model**

**Why incremental development?**

- The cost of accommodating changing requirements is reduced.
- It is easier to get feedback on the development work that has been done.
- More rapid delivery and deployment of useful software is possible, even if all of the functionality has not been included.

## **/project plan**

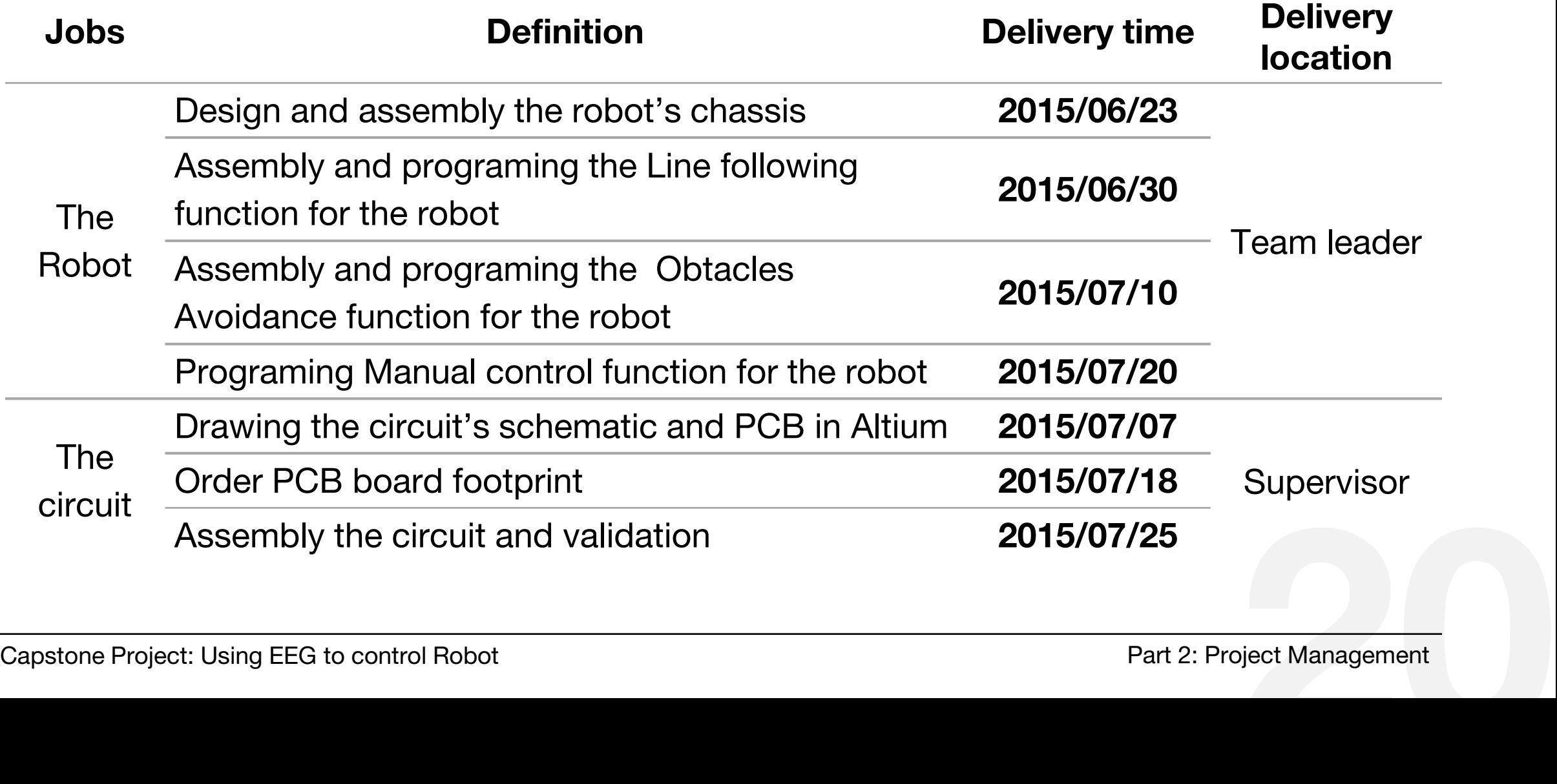

### **/communication plan**

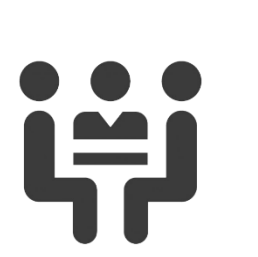

This is the most effective way to communicate and thank to those meeting we can solve problems easily At least three times per week

**Decription Time**

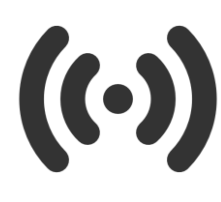

Gmail, Skype and Facebook Group Message are used to communicate online. It helps us to keep track of team's progress Every day

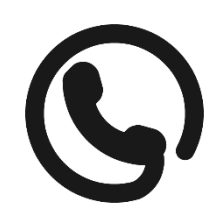

Capstone Project: Using EEG to control Robot Part 2: Project Management In emergency situation, we use mobile phone to contact directly with other In case of emergency

## **/risk management**

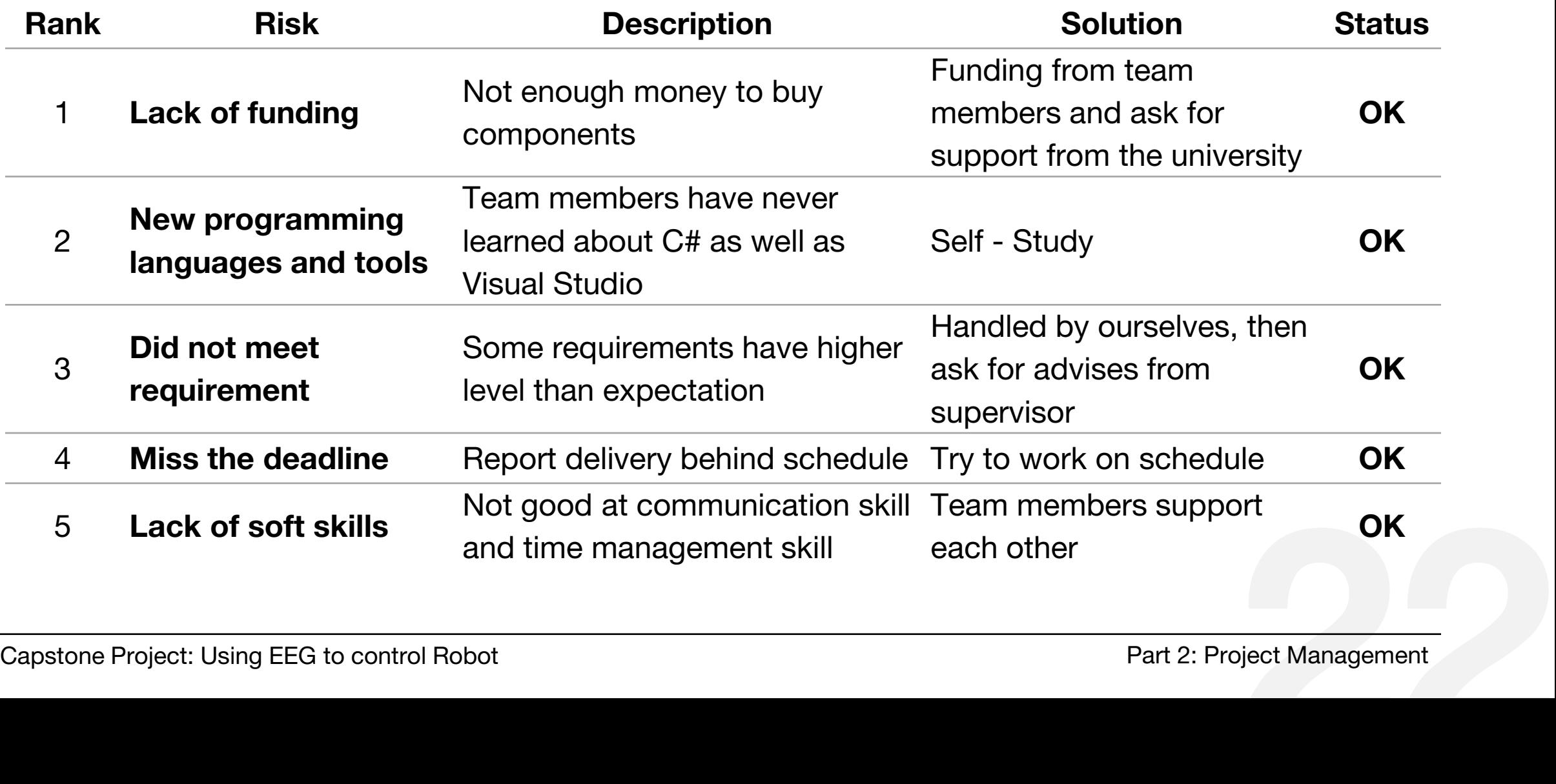

## **/risk management** (cont)

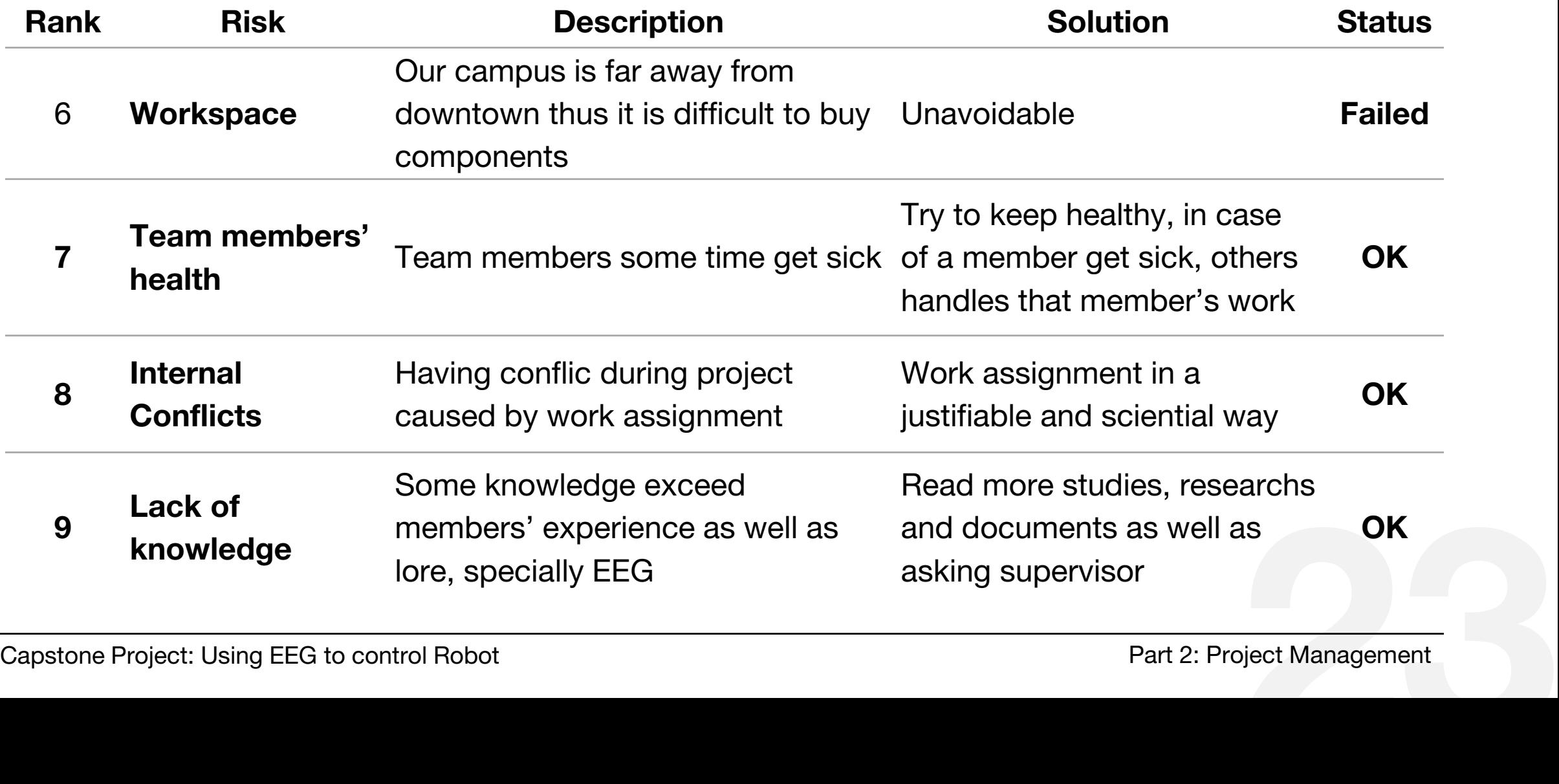

# Requirement & Design

**Requirement** Hardware Design

## **/functional requirement**

#### **The circuit**

- Capture human brain waves
- **Process analog into digital signal**
- **Transmit information to computer**

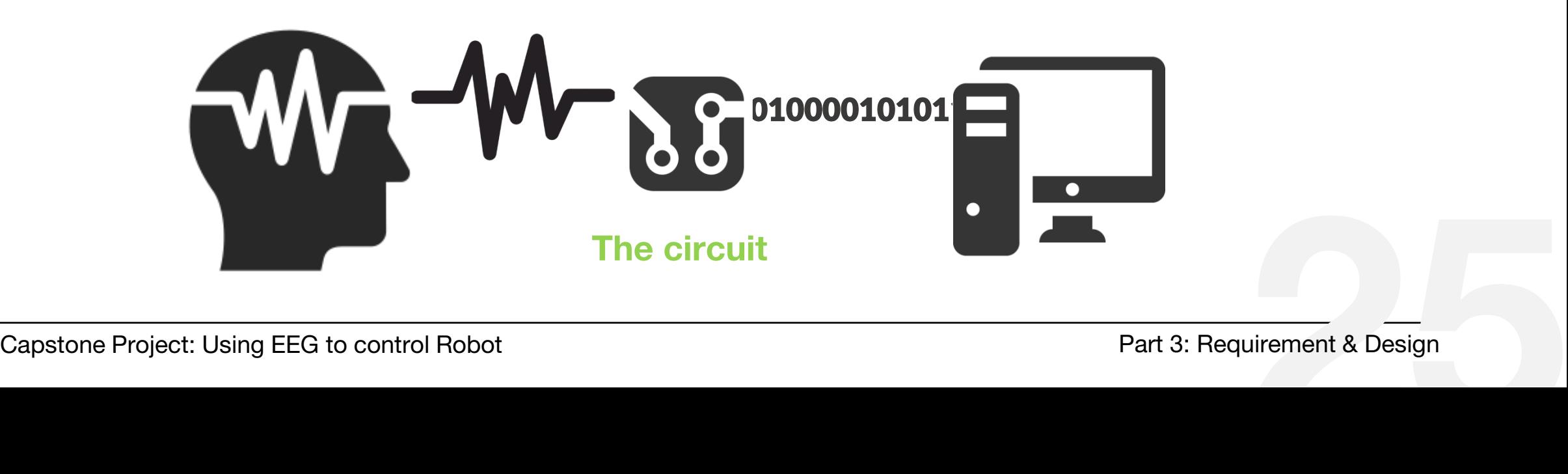

## **/functional requirement**

#### **The robot**

# **mode:**

- Obstacles avoidance
- Line following

#### **mode: auto manual**

- Users control the robot by their brainwaves
- Users control the robot by an application via bluetooth

#### **/non-functional requirement**

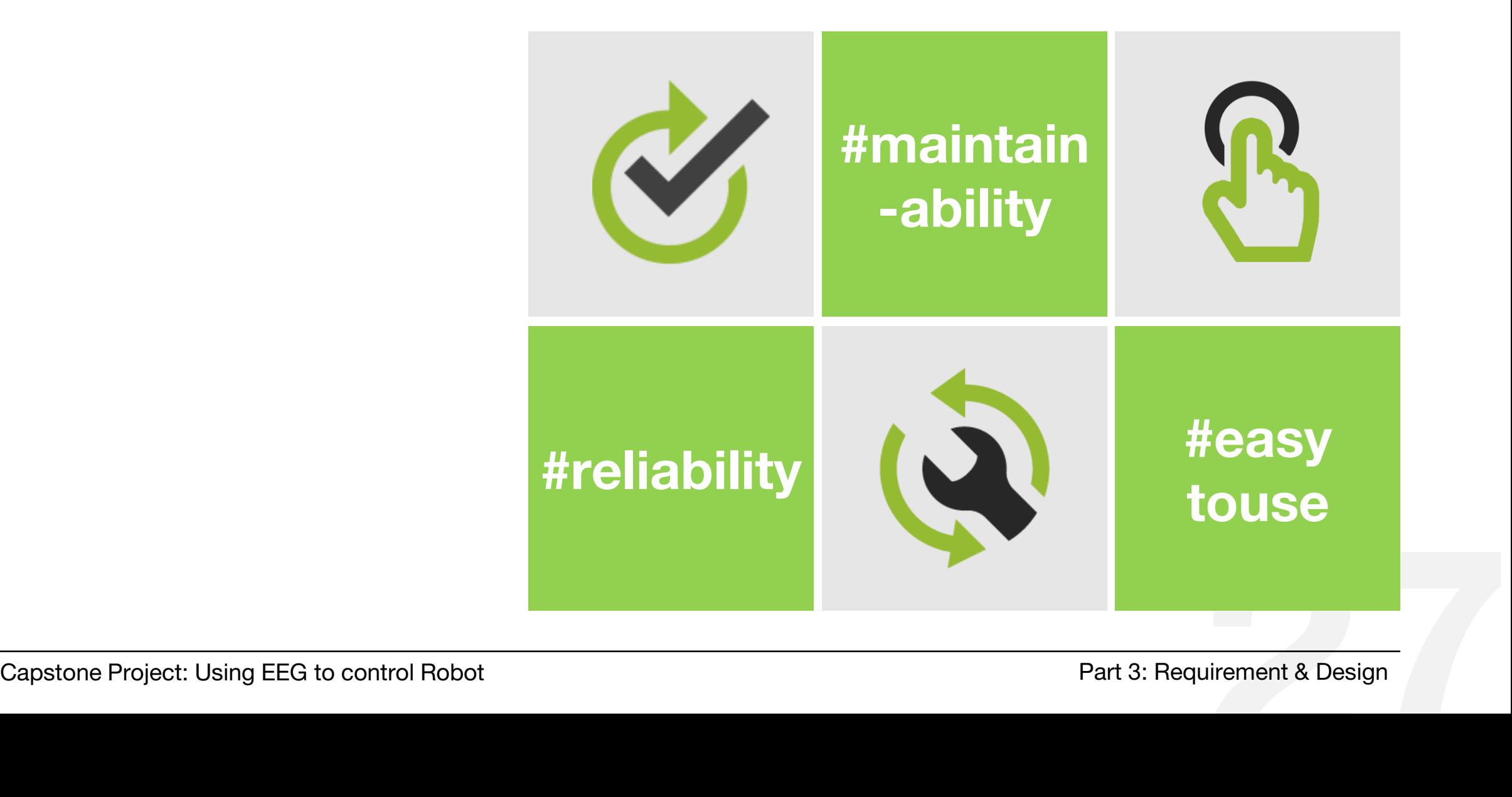

#### **/hardware design**

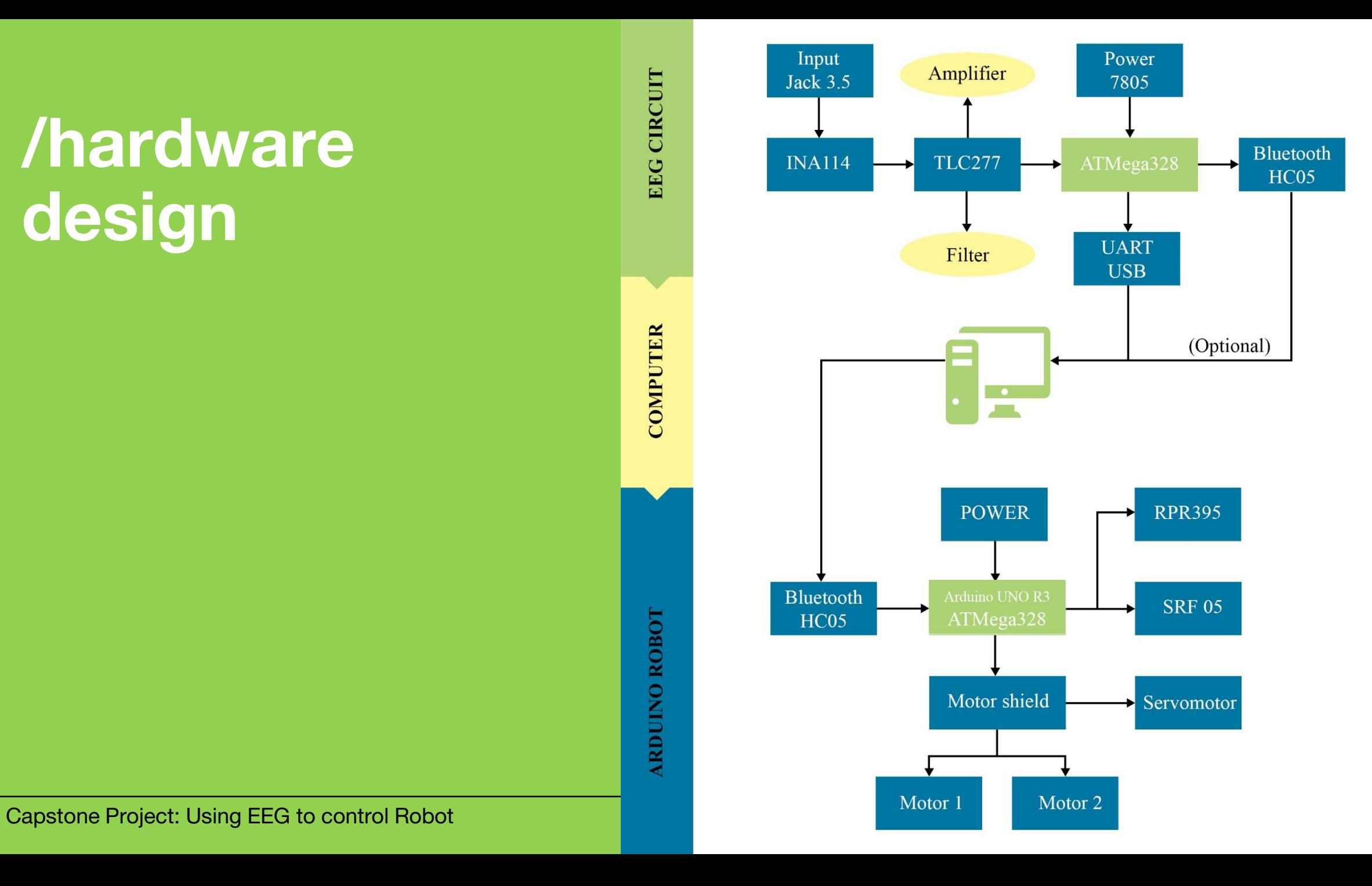

# Software Study

Programming Languages Software tools

## **/programming languages**

**C#** C# syntax is highly expressive, simplifies complexities of C++ and provides powerful features, yet it is also simple, easy to learn and can be used in many OS, have many library supported.

## **/programming languages**

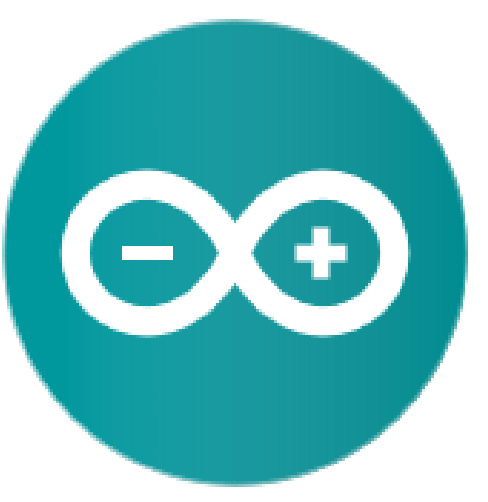

*Arduino Logo*

- **Arduino** Arduino is an open-source prototyping platform based on easy-to-use hardware and software.
	- **Arduino Software is growing through the** contributions of users worldwide by a wide range of supported libraries.
	- **Arduino Software makes it easy to write code** and upload it to the board.

#### **/software tools**

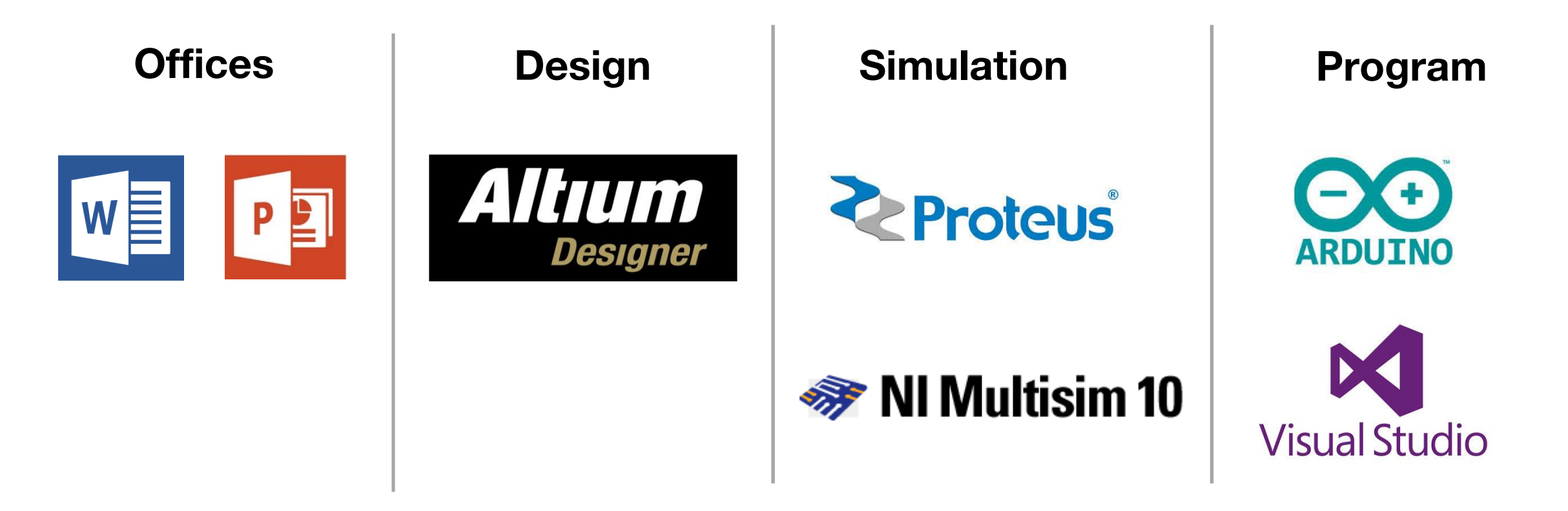

#### **/altium designer**

**Why Altium Designer?**

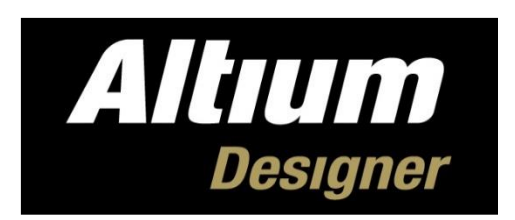

- **In Is an electronic design automation** software package for printed circuit board, FPGA and embedded software design
- Is one of the most popular design tools that is used in circuit board design
	- *Support a wide range of footprint libraries*
- CALL LESOTVE OUT DI ODIELLIS EASIEI<br>Capstone Project: Using EEG to control Robot Part 4: Software Study *Have a big user community therefor we can resolve our problems easier*

#### **/altium designer**

**Circuit schematic design**

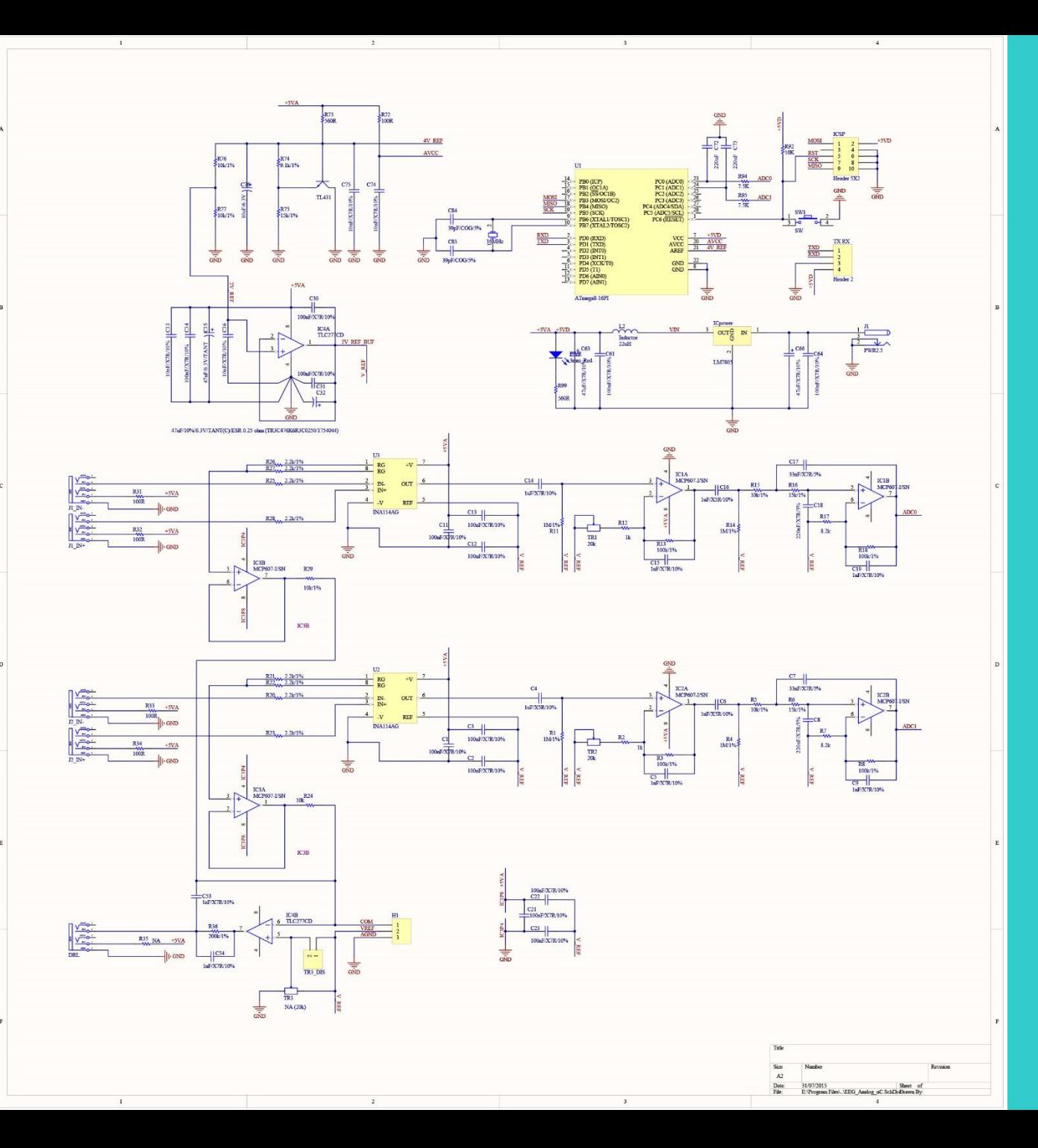

Capstone Project: Using EEG to control Robot

#### **/altium designer**

**Circuit pcb design**

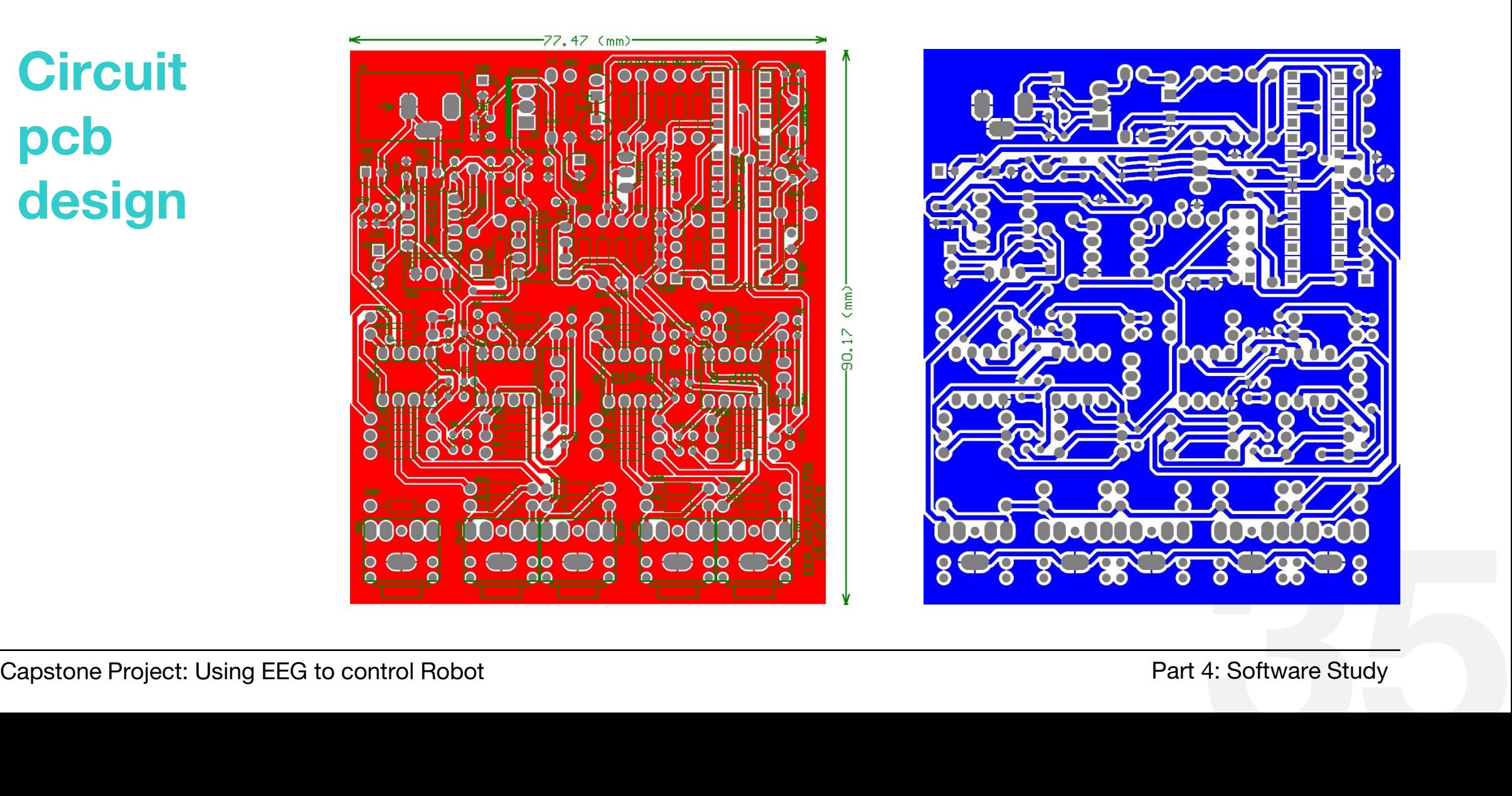

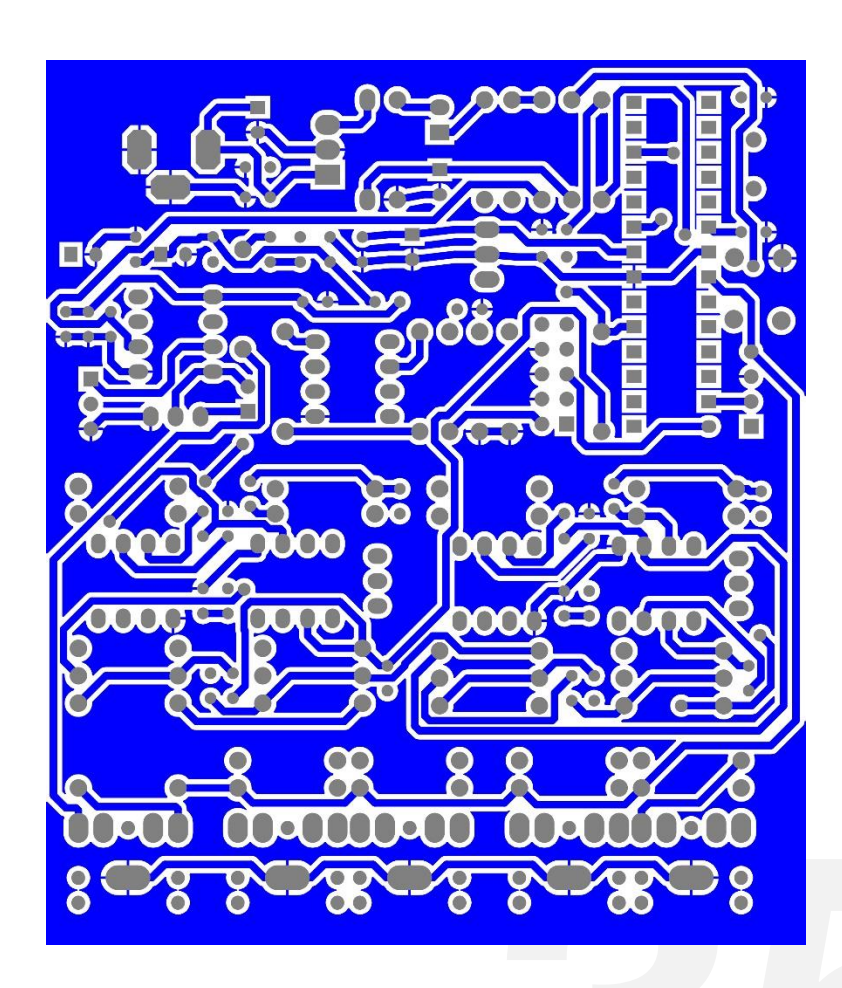

# **EEG circuit** the

Analog Modules Digital module Validation

#### **/eeg capturing diagram**

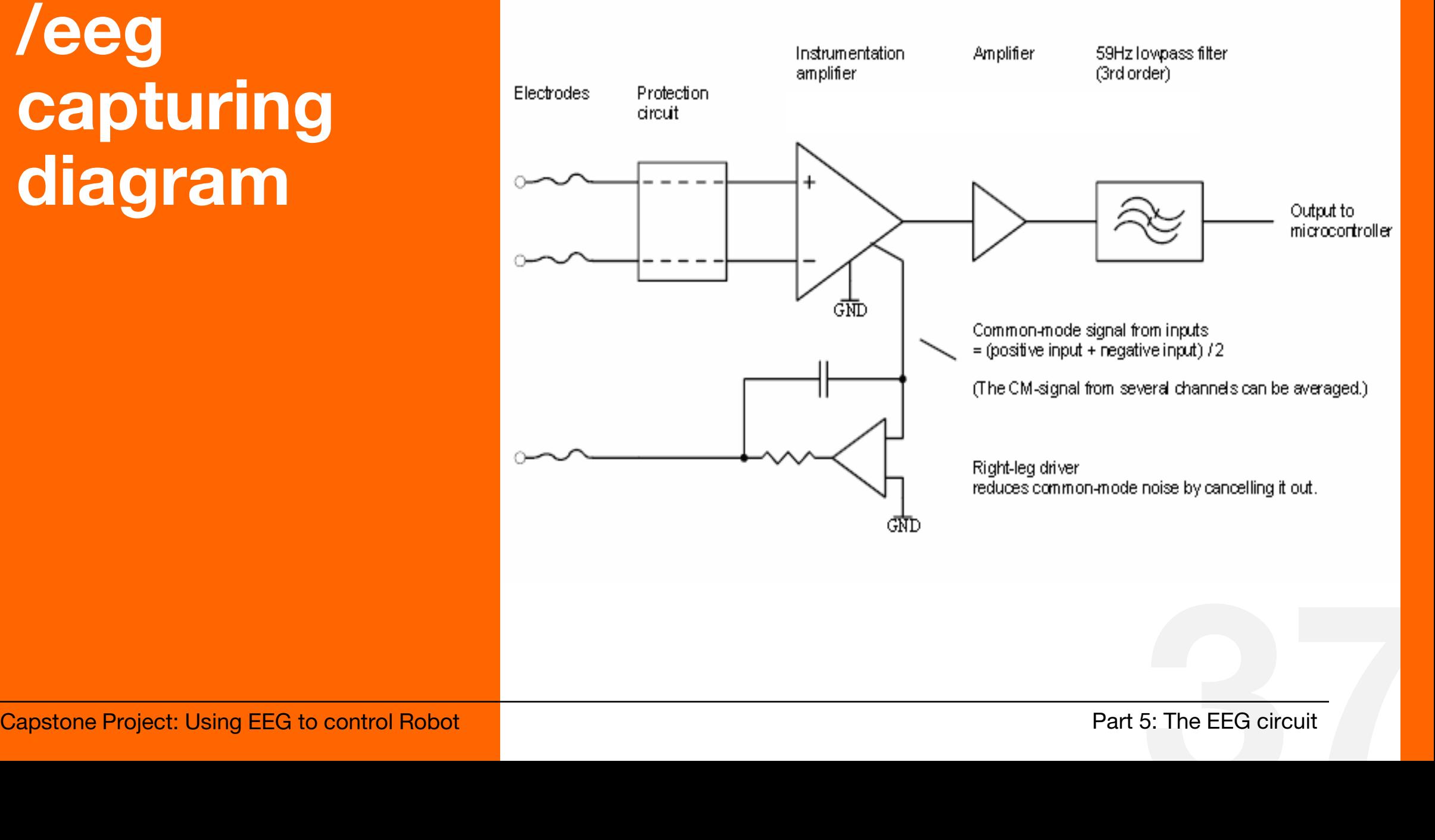

#### **/eeg circuit's schematic**

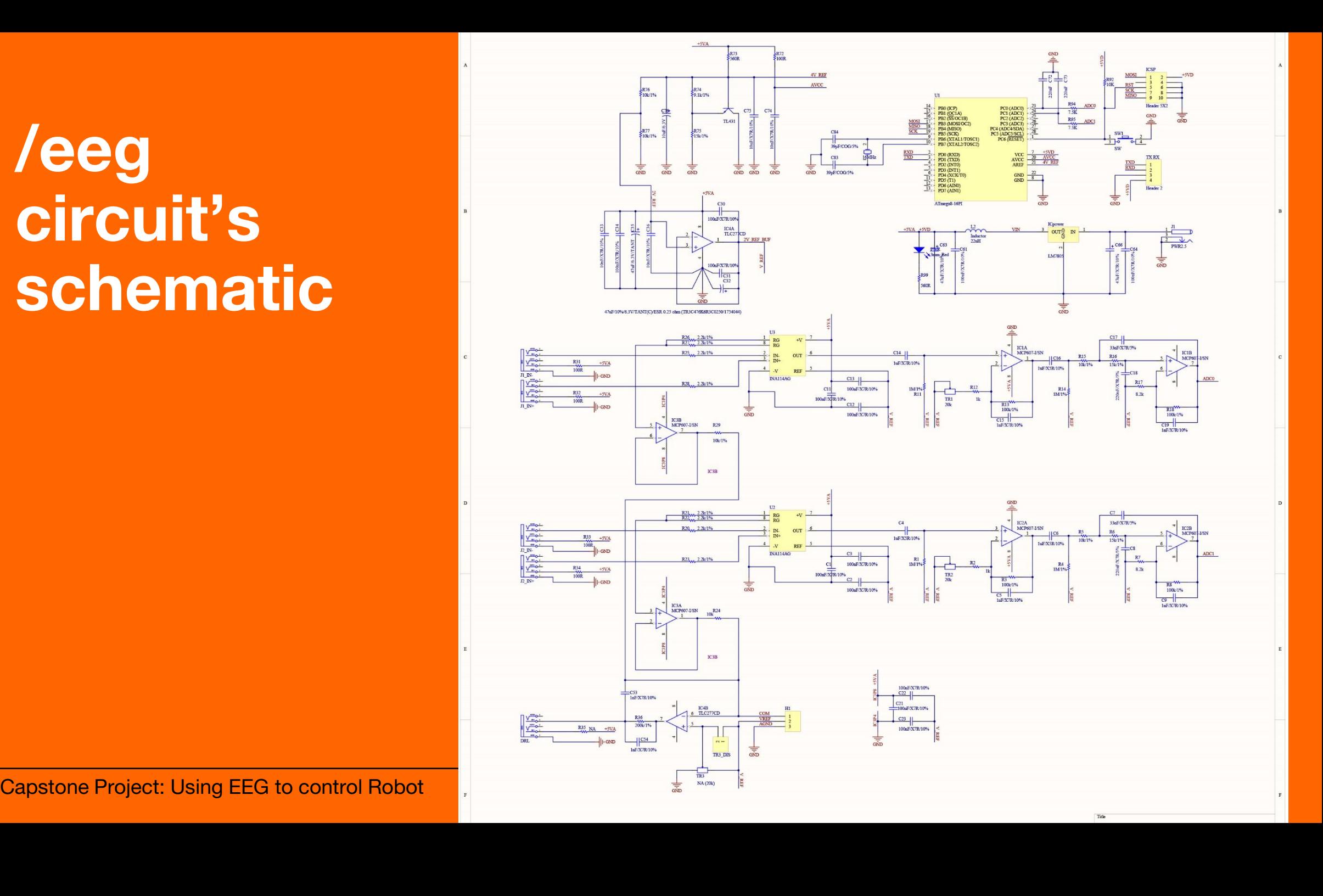

#### **/instrumentation amplifier (INA114)**

The INA114 is a low cost, general purpose instrumentation amplifier offering excellent accuracy.

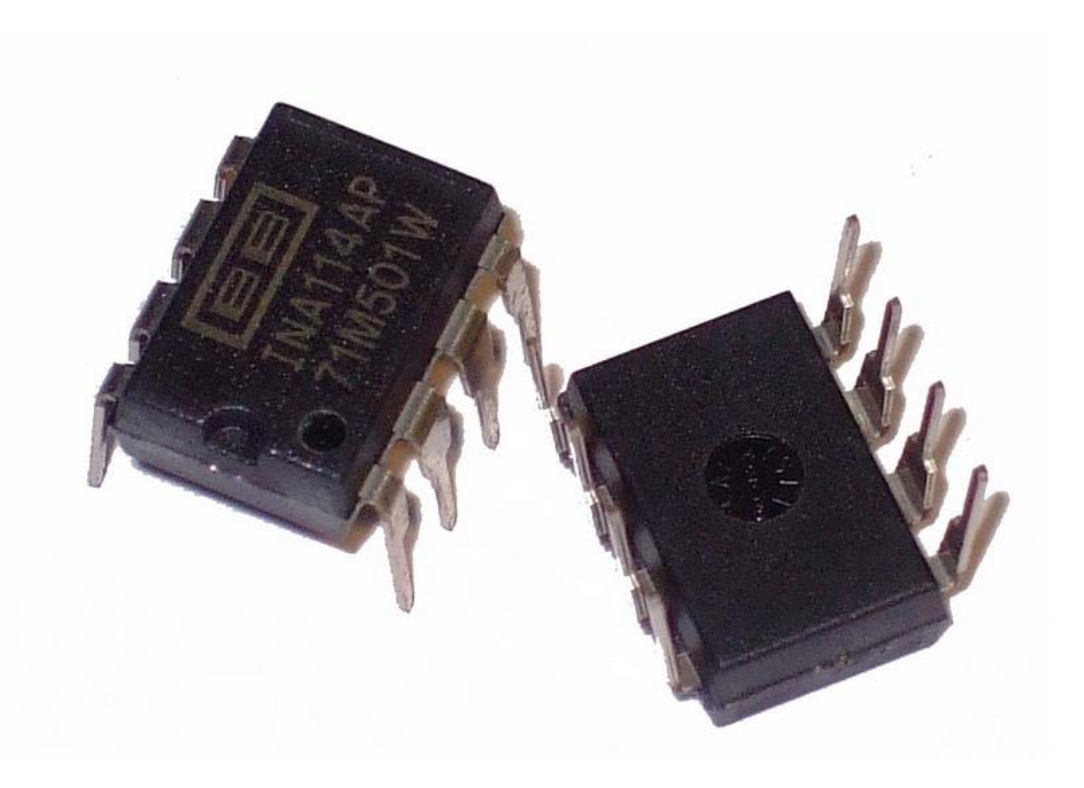

*IC INA114 in reality*

#### **/instrumentation amplifier (INA114)**

It is particularly suitable for use in measurement likes this EEG circuit whose great accuracy and stability

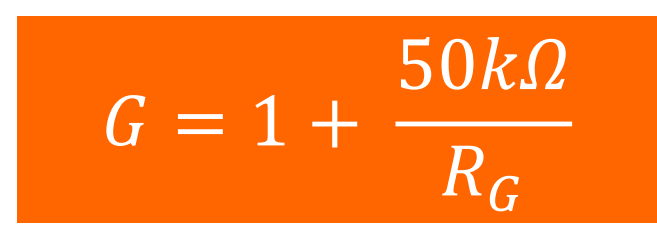

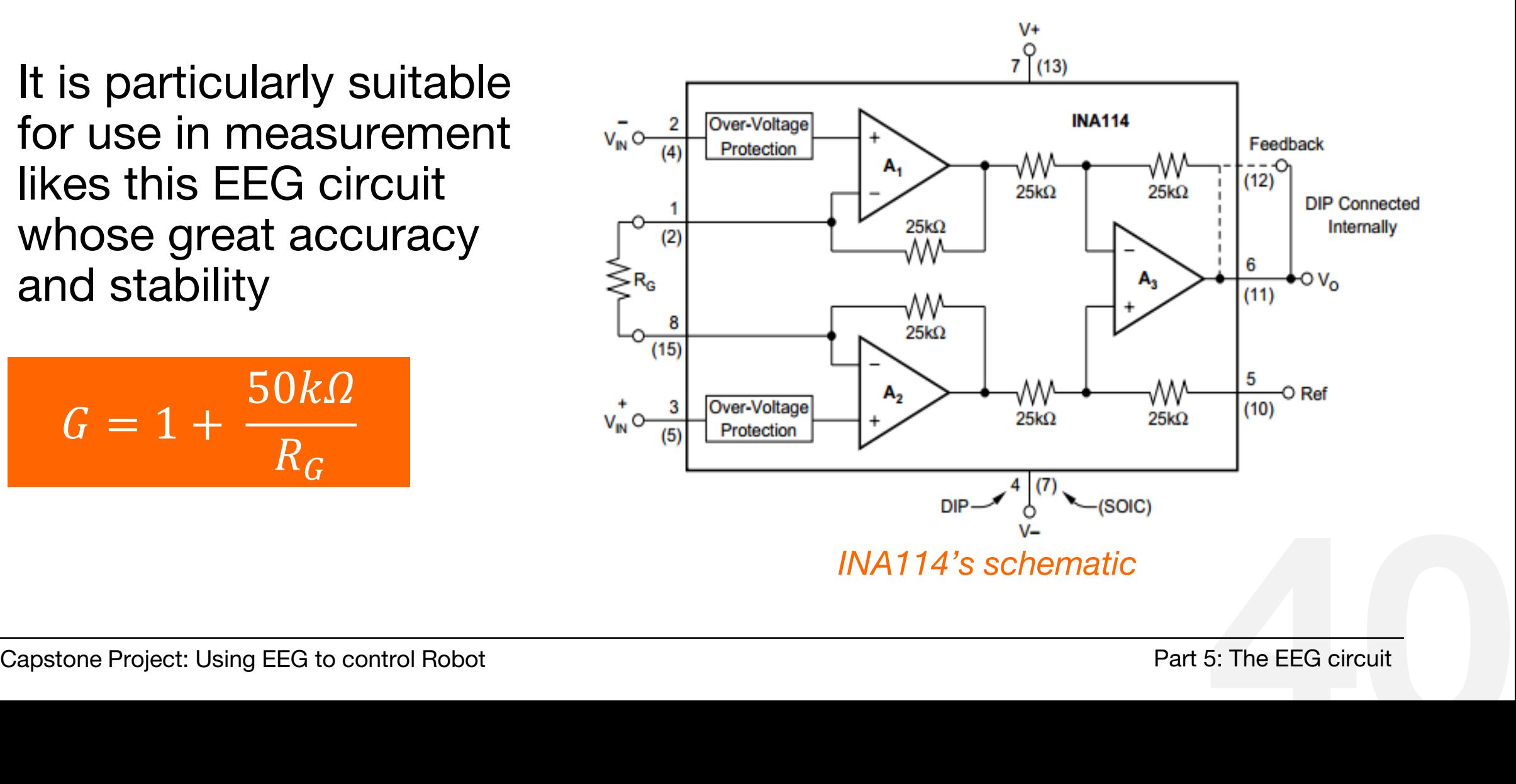

#### **/instrumentation amplifier (INA114)**

This EEG circuit requires great accuracy and stability of the circuit both short and long-term

In this circuit:

 $R_G = R_{26} + R_{27} = 2,2 k\Omega +$  $2,2 k\Omega = 4,4 k\Omega$ , thus **G = 12,36** *instrumention amplifier schematic*

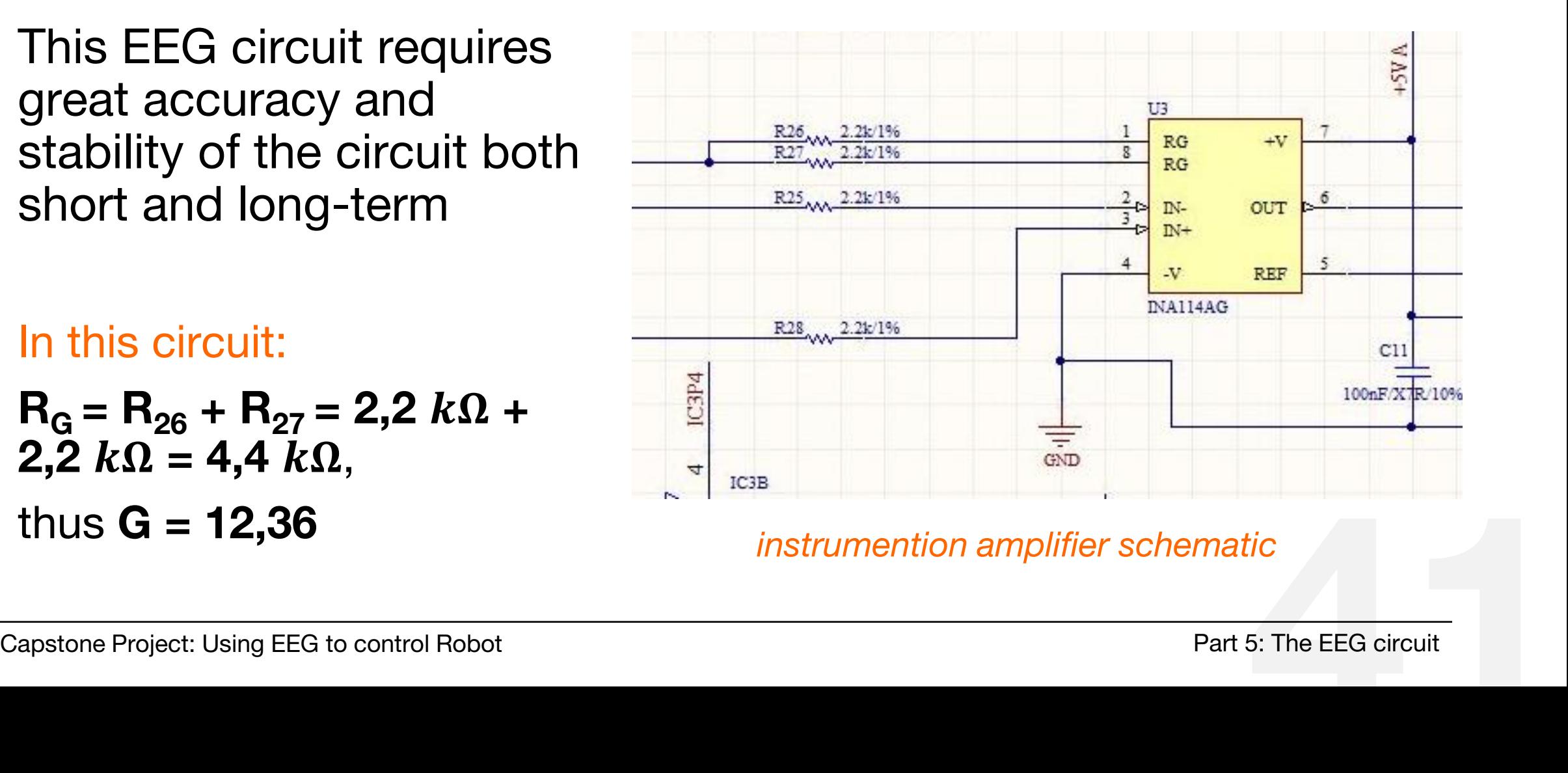

#### **/non-inverter amplifier** (TLC277)

The TLC277 precision dual operational amplifiers combine a wide range of input offset voltage grades with low offset voltage drift, high input impedance, low noise.  $G = 1 +$ 

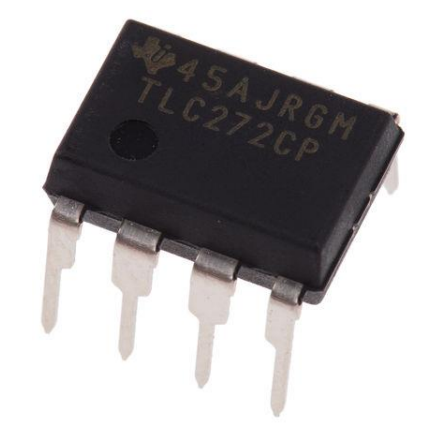

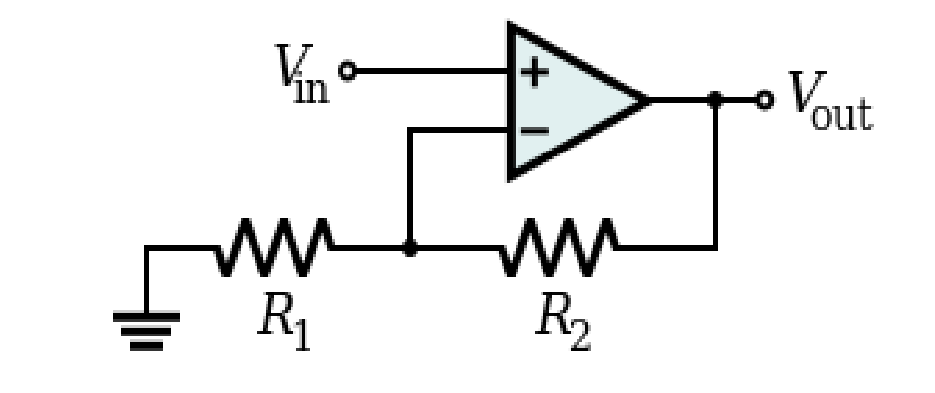

*IC TLC277 in reality and its schematic*

Capstone Project: Using EEG to control Robot Part 5**42**: The EEG circuit 2 1

#### **/non-inverter amplifier** (TLC277)

This amplifier allows us to scale a signal to expected voltage range we wish by adjusting the gain accordingly.

#### In this circuit:

 $R'' = R13 = 100 k\Omega$ ,  $R' = R12 + TR1$ , Which  $R12 = 1 k\Omega$ , TR1 changes from 20k to 1k, thus G is from 11 to 40 respectively.

Adjust TR1 to 2.77  $k\Omega$ , hence G roughly is 27.5<br>
non-inverter schematic<br>
Capstone Project: Using EEG to control Robot Part 5: The EEG circuit Adjust TR1 to  $2.77 k\Omega$ , hence G roughly is 27.5

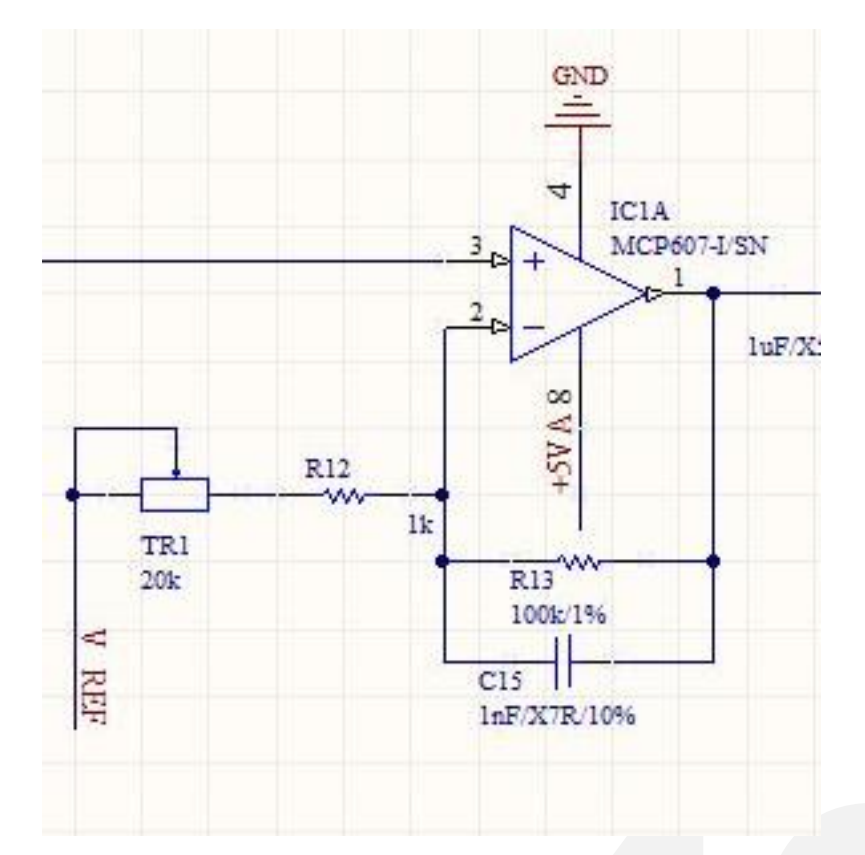

#### *non-inverter schematic*

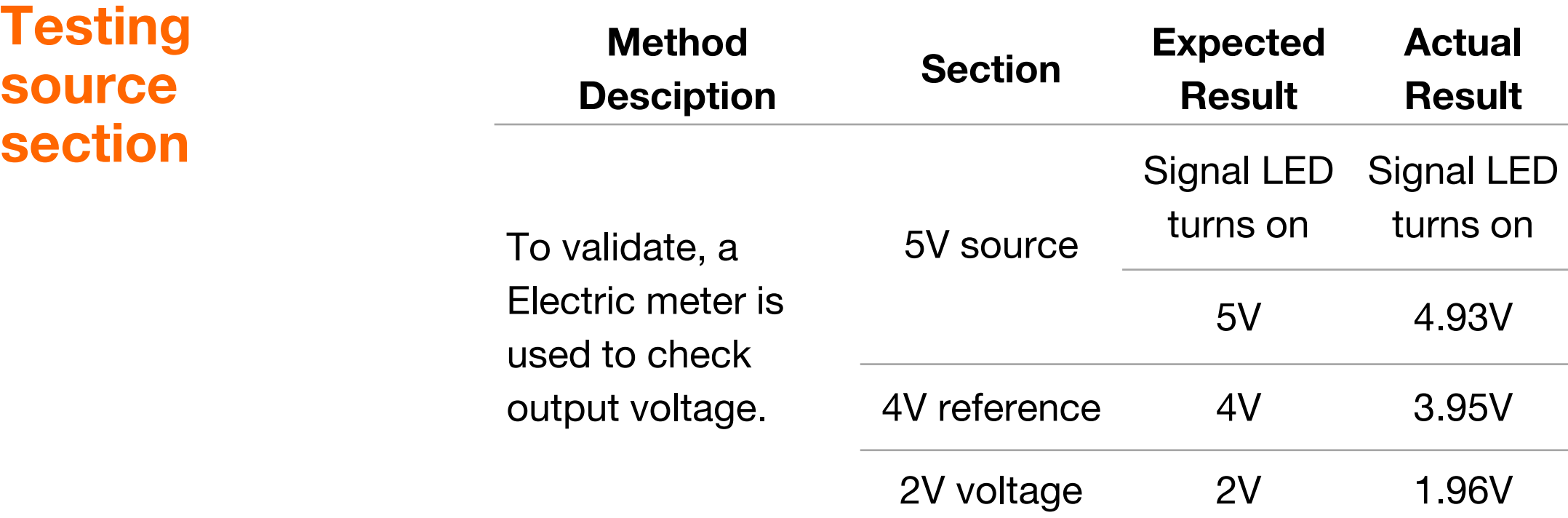

**Testing source section**

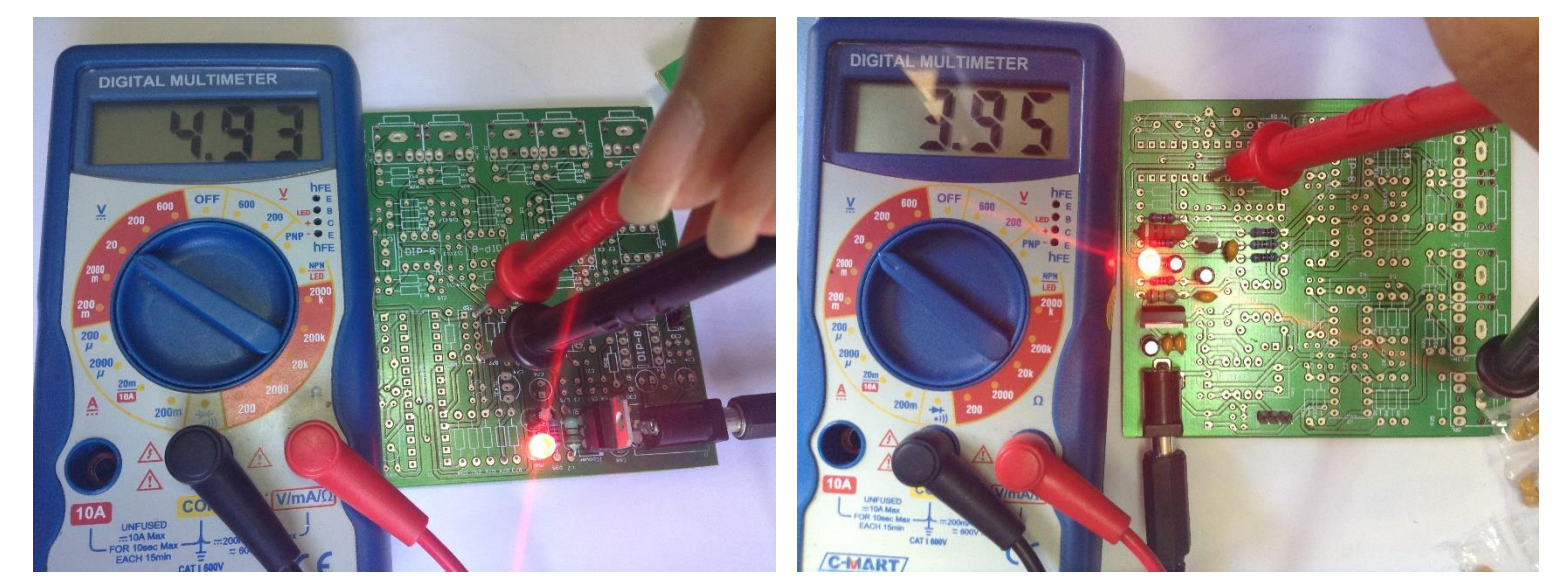

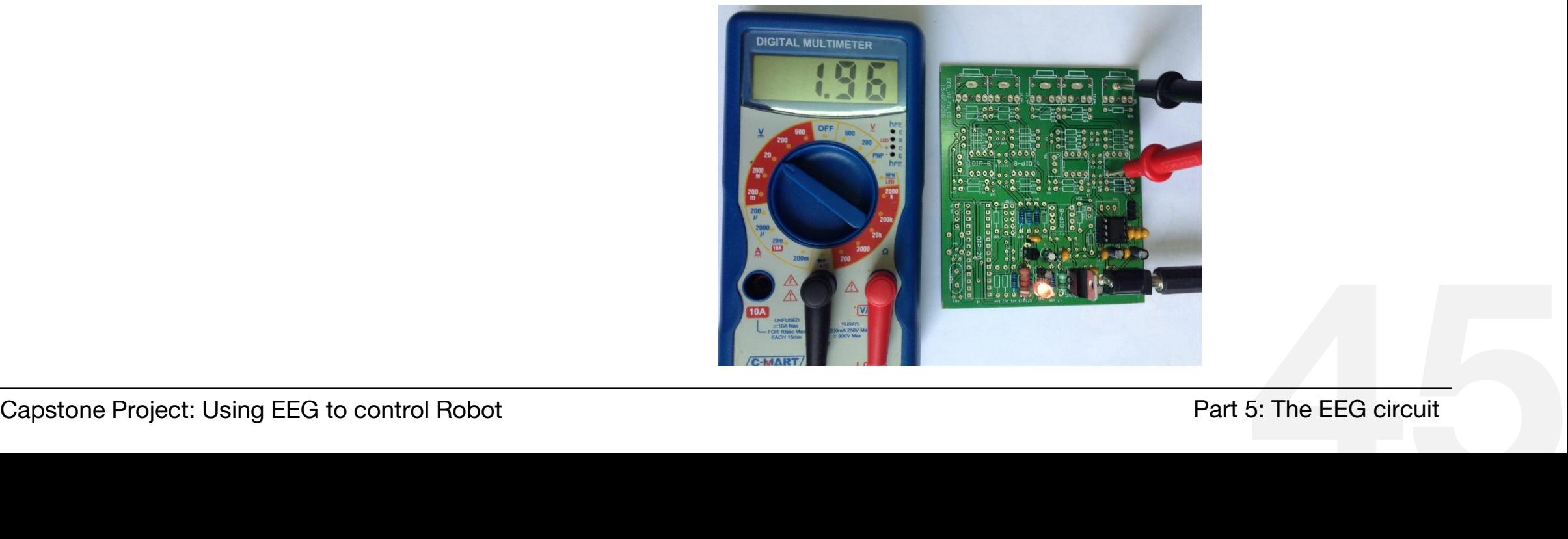

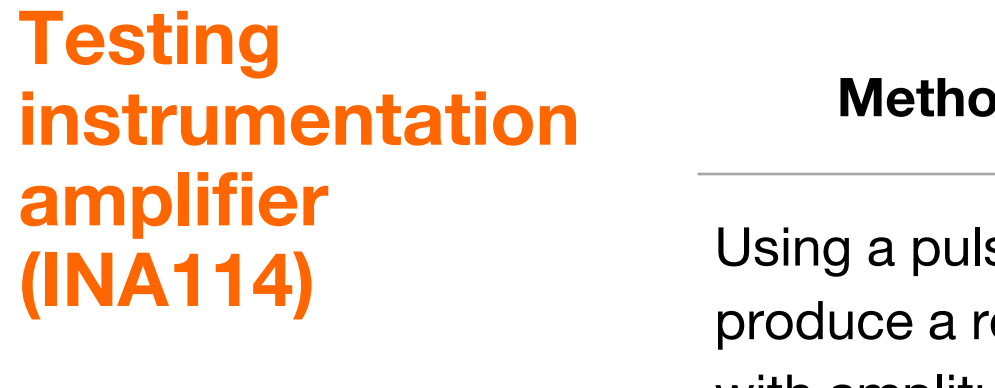

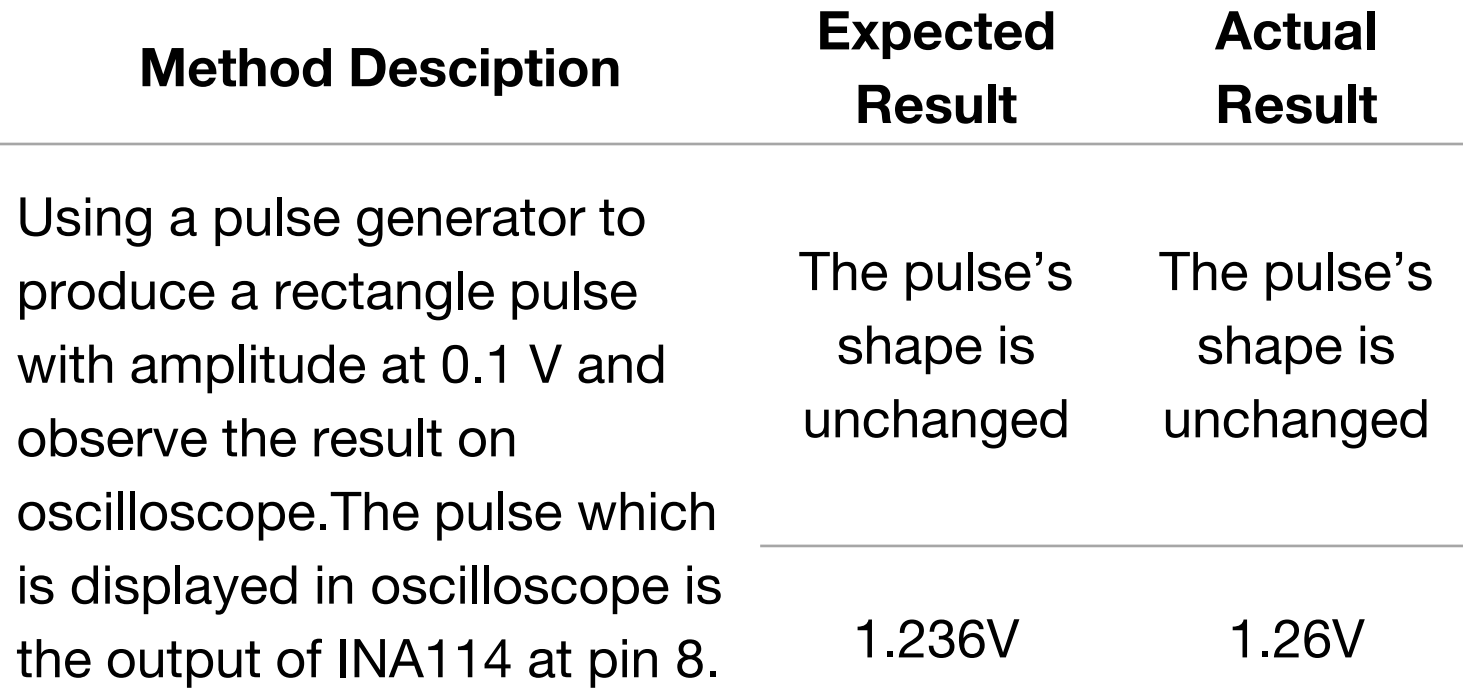

**Testing instrumentation amplifier (INA114)**

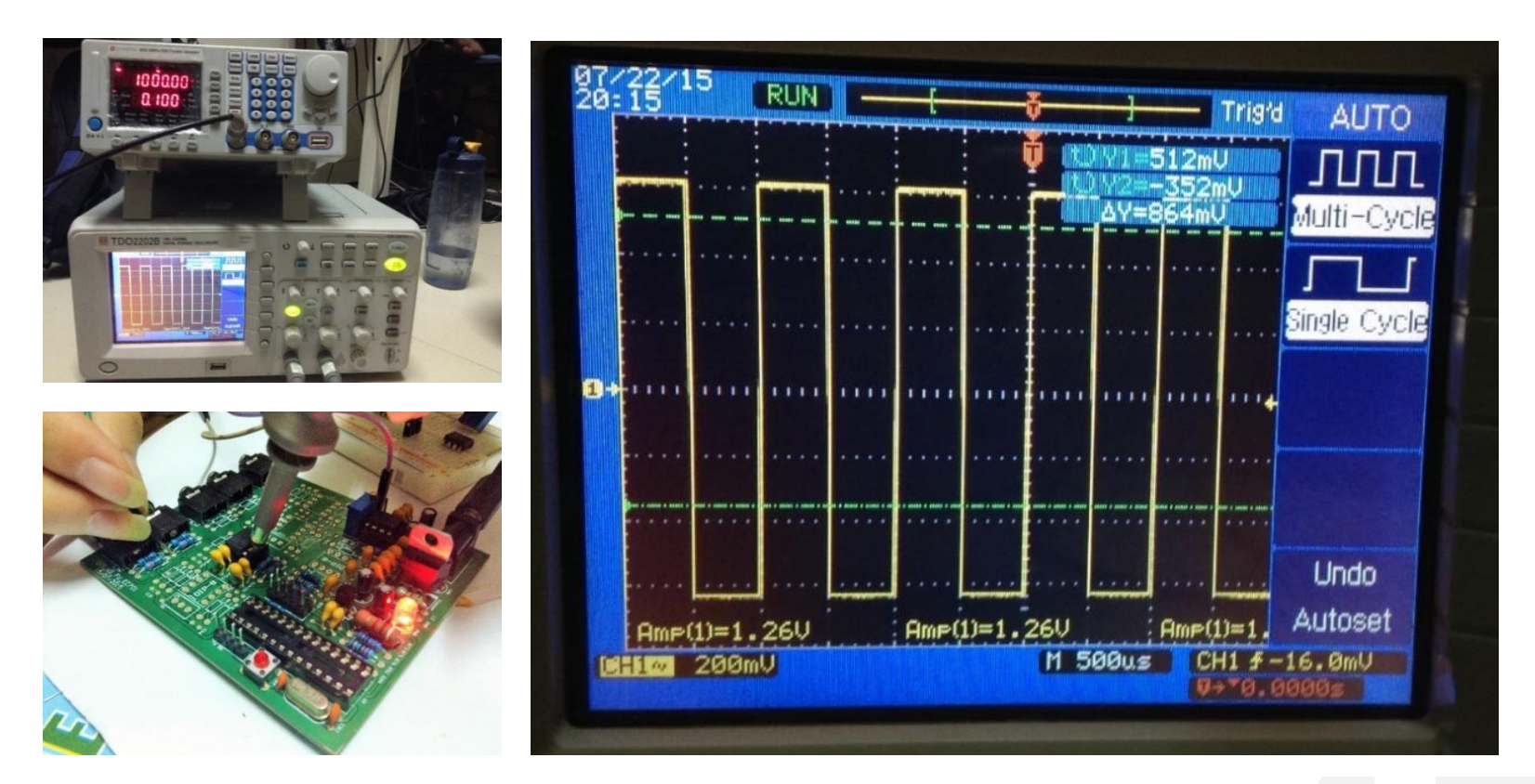

Pulse generator, test manipulation and<br>
result displayed on oscilloscope<br>
Part 5: The EEG circuit<br>
Part 5: The EEG circuit *Pulse generator, test manipulation and result displayed on oscilloscope*

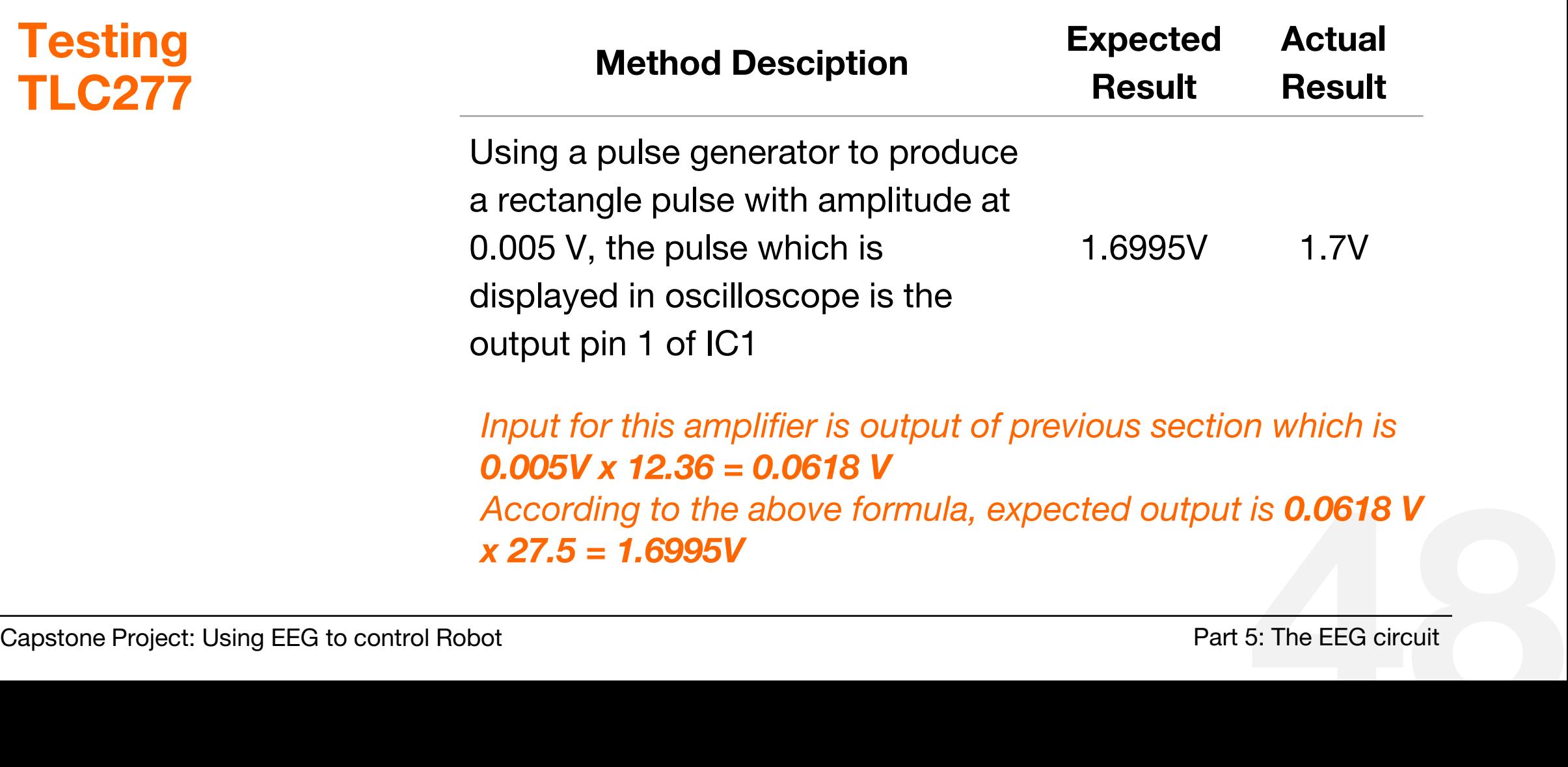

**Testing TLC277**

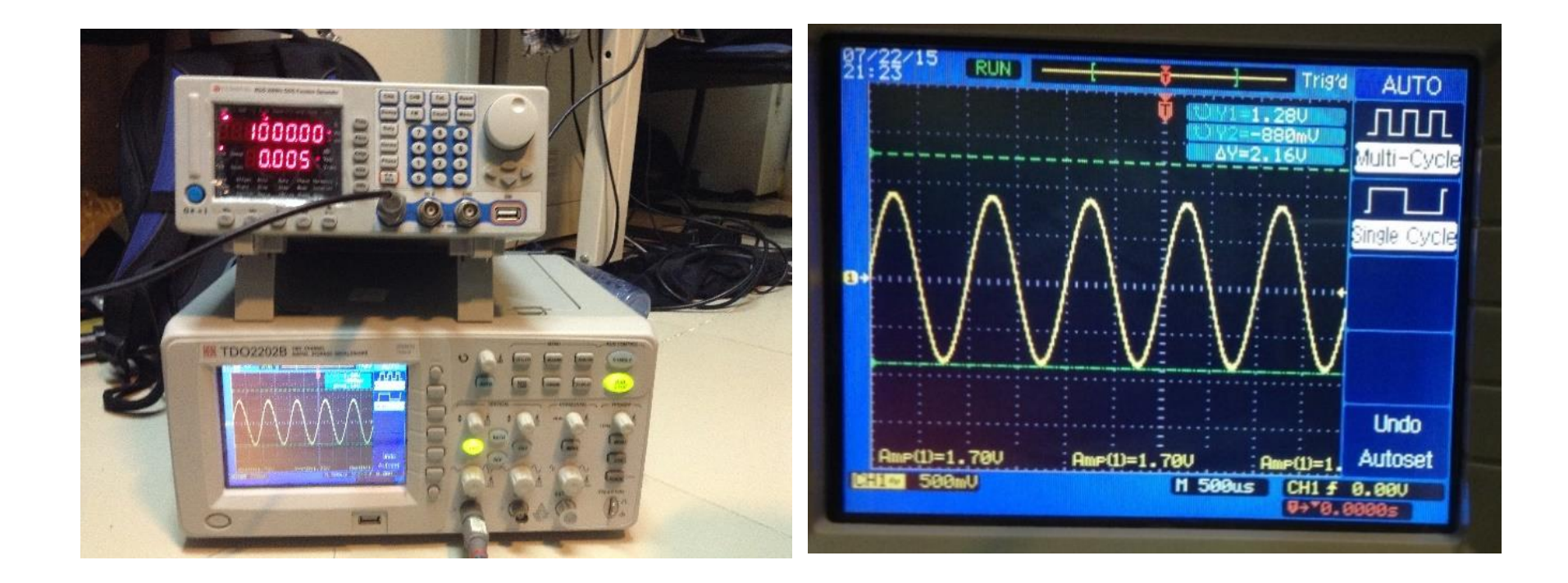

Pulse generator and result displayed on oscilloscope<br>
Capstone Project: Using EEG to control Robot<br>
Part 5: The EEG circuit *Pulse generator and result displayed on oscilloscope*

#### **/digital module**

**ATmega328 Microcontroller** 

- A low-power CMOS 8 bit microcontroller,
- **Execute powerful** instructions in a single clock cycle,

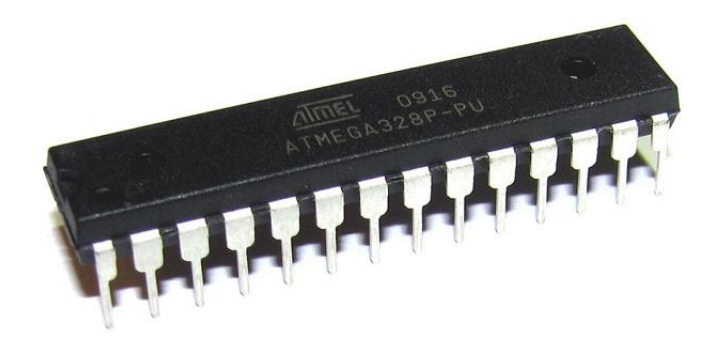

**- Optimize power** consumption versus processing speed

## **/ADC programming**

**Why we need an ADC?**

- **Brain wave is a kind of analog signal.**
- **The storage and direct processing of** analog signals is extremely difficult.
- Digitalization makes things be handled and stored easily
- **In arduino, ADC is executed by**

```
Figure 2.1 The EEG of Capstone Project: Using EEG to control Robot Part 5: The EEG circuit
                             analogRead(A0);
                              //A0 is analog input
```
## **/ADC programming**

#### **ADC programming**

 With arduino, ADC is done by 3 main commands:

```
analogReference(EXTERNAL); 
//use external Vref
analogRead(A0); 
//adc executing
if(millis()%4==0){ } 
//sampling
```
#### **/packet transfer**

**Packet structure** **- The circuit communicate with computer by** sending packages with structure is as below

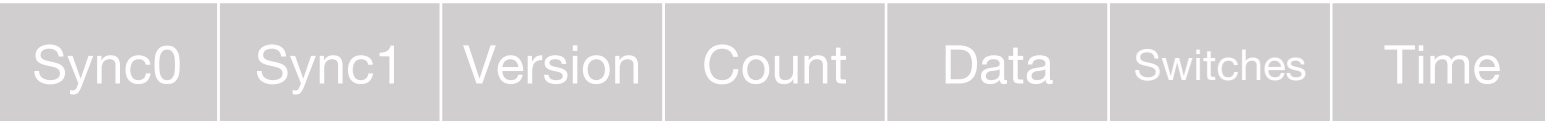

 With arduino, data (8bits) is send by following command

**Serial.write(data);**

#### **/result**

**The eeg circuit**

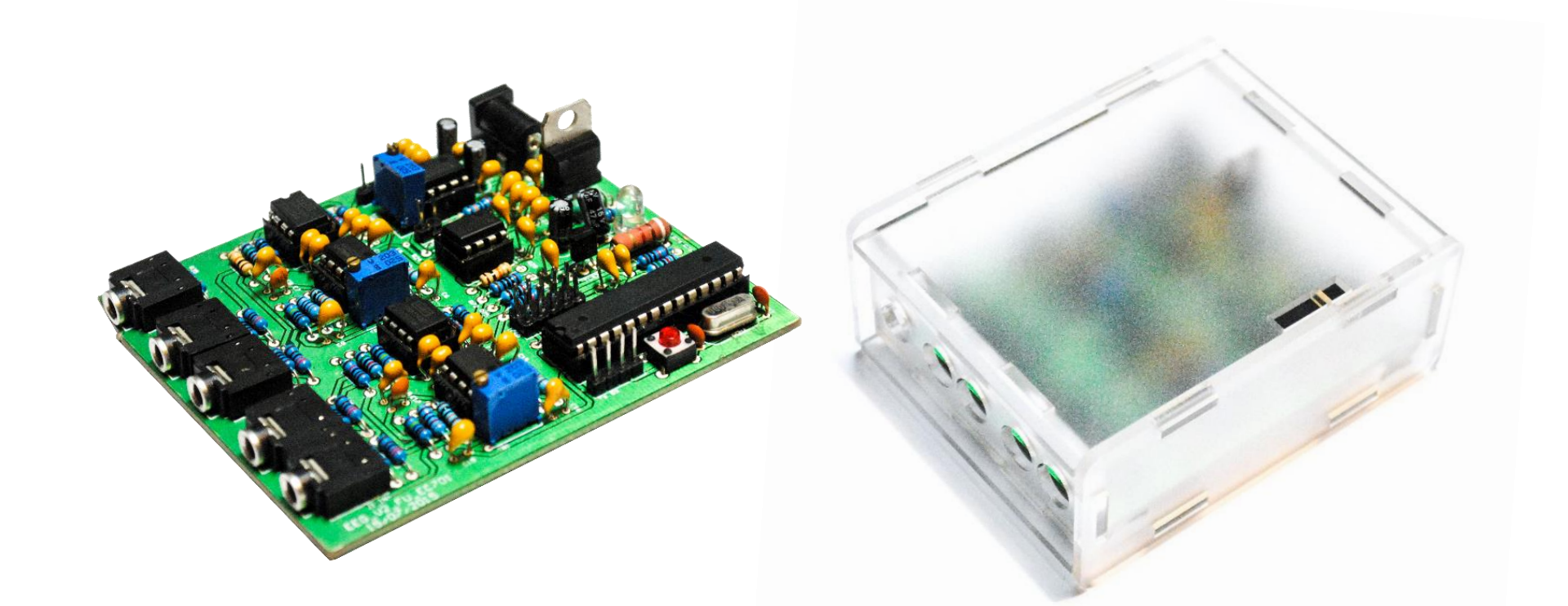

# The EEG circuit and package<br>
Capstone Project: Using EEG to control Robot<br>
Part 5: The EEG circuit *The EEG circuit and package*

## Robot the

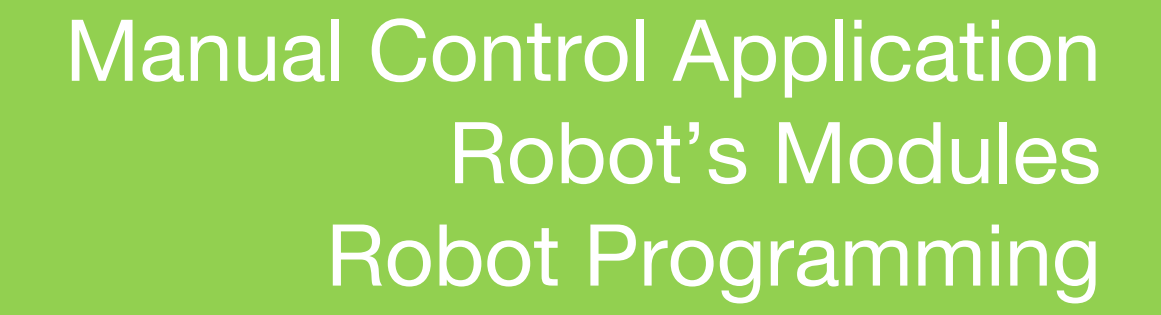

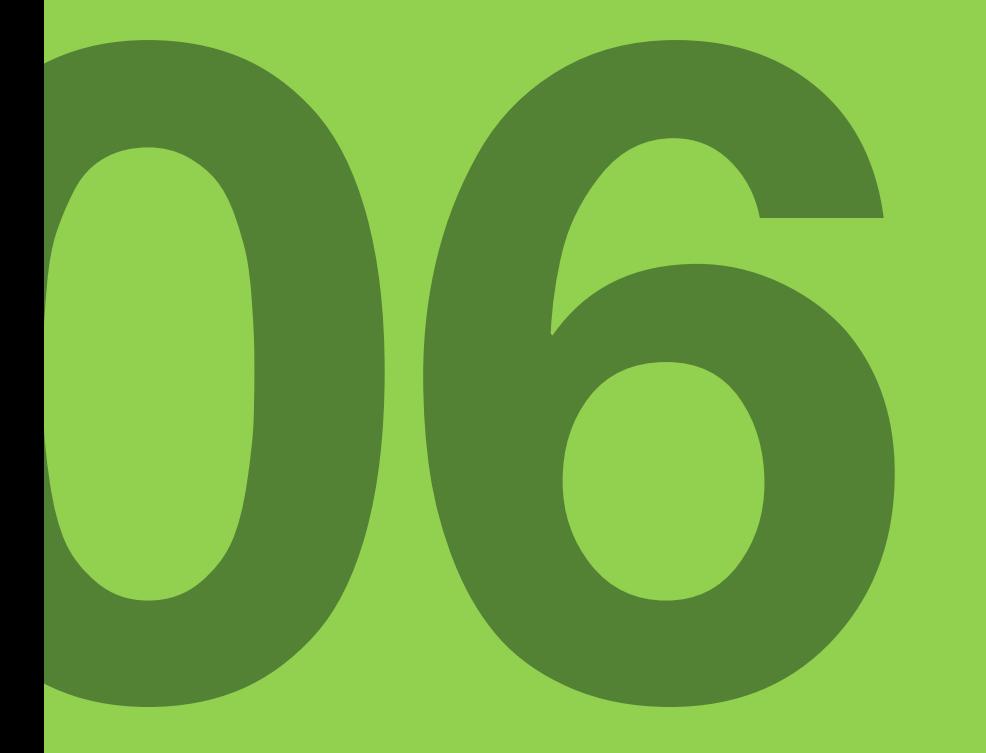

#### **/manual control application**

The applicaiton was designed to navigate the robot to go straight forward, go backward, turn right and turn left via Bluetooth. Its function:

- *Scanning for bluetooth devices*
- *Connecting with a device*
- *Navigating robot*<br>
Capstone Project: Using EEG to control Robot Part 6: The Robot *Navigating robot*

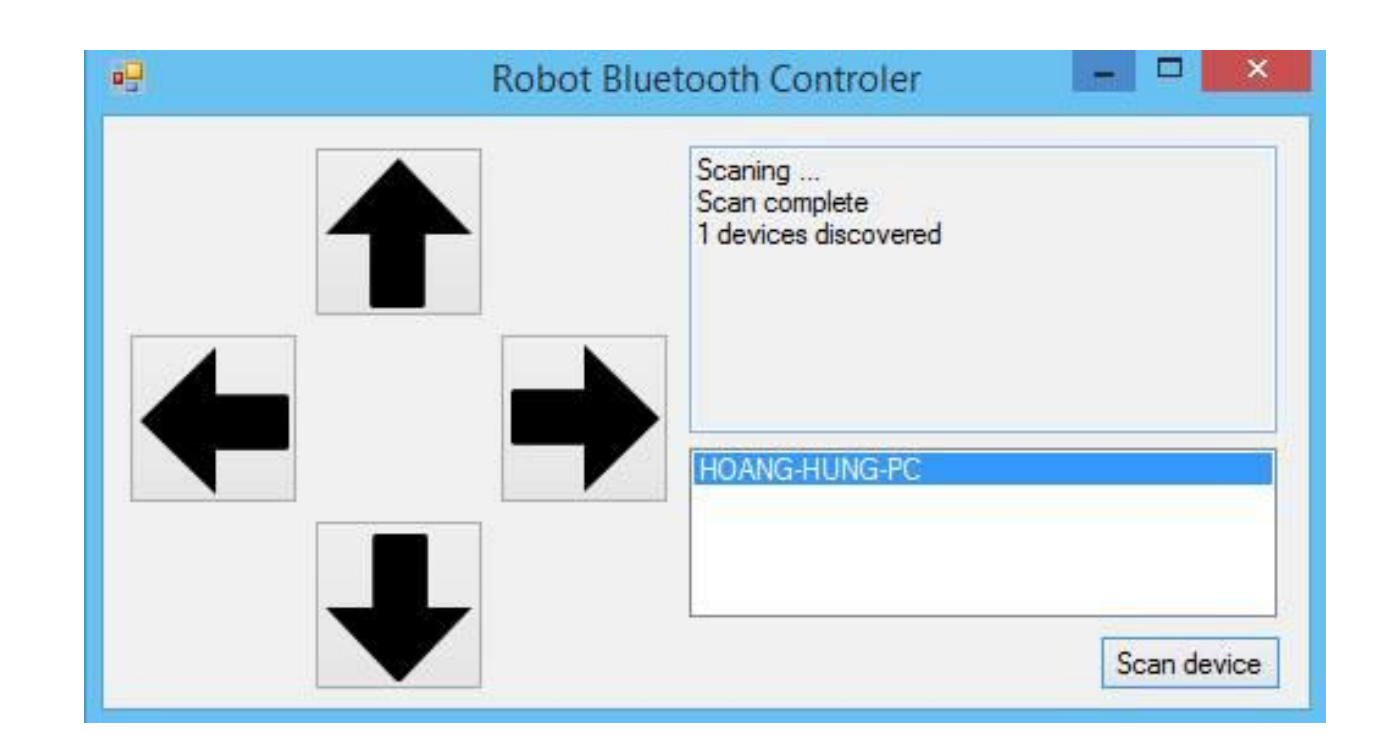

#### **/manual control application**

#### **Scan thread**

- **The software generate a thread to scan surround bluetooth** devices.
- **If it can not make a thread, it would notice user turn computer's** bluetooth on.
- **The application will display list of around bluetooth devices.**

#### **/manual control application**

#### **Connect thread**

- **The software makes an other thread to connect with chosen** device with a predetermined password.
- **If periodically sends packets to the device.**

#### **/arduino modules**

The robot was built from arduino boards, shields, accessories

- **Board:** Arduino UNO R3
- **Shield:** Adafruit Motor Shield
- **Accessories:** HC05, Motors, Servo motor, SRF 05, RPR395

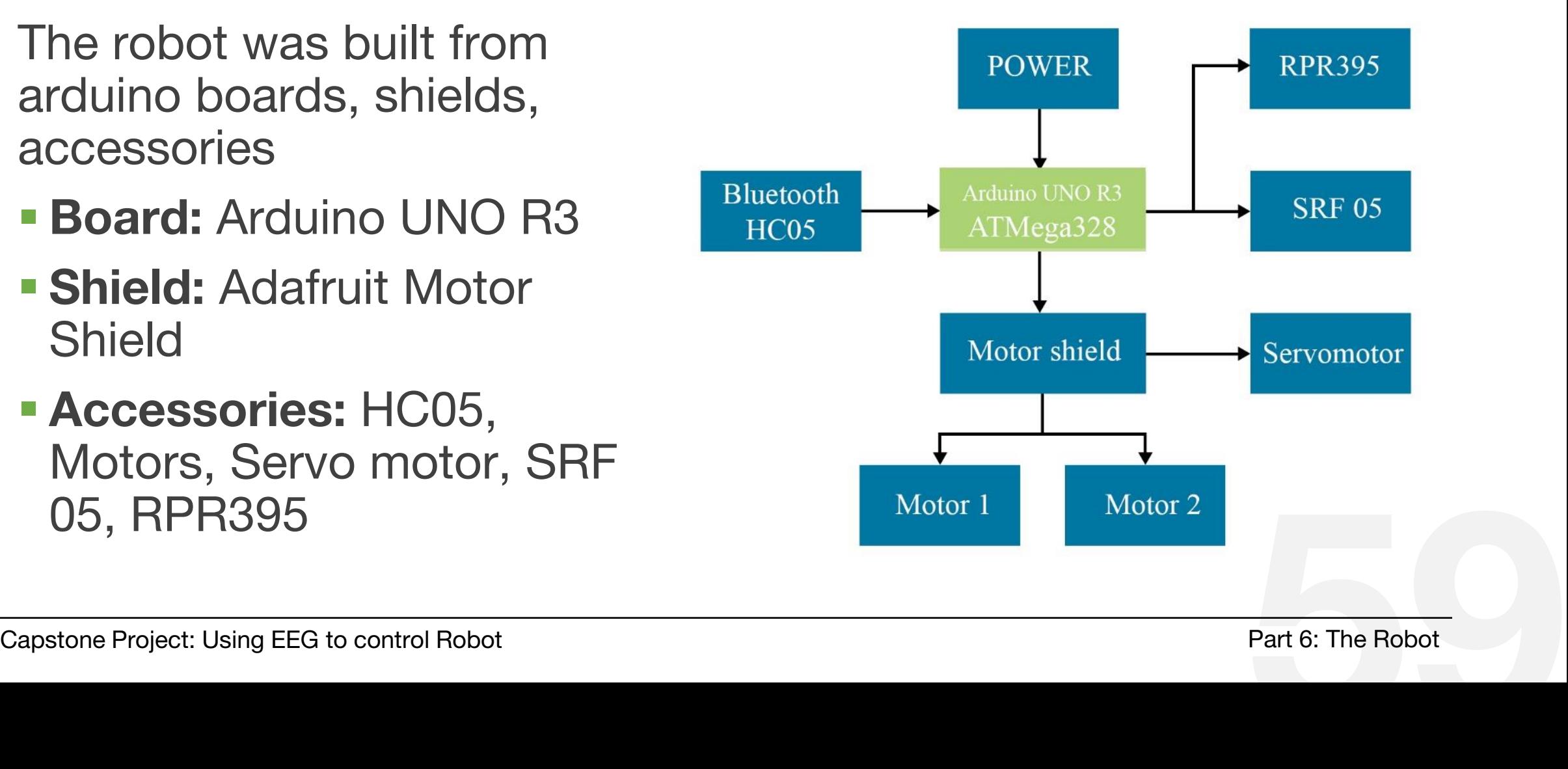

#### **/arduino uno r3**

**The Arduino Uno is a** microcontroller board based on the **ATmega328** with full of components can adapt to particular needs

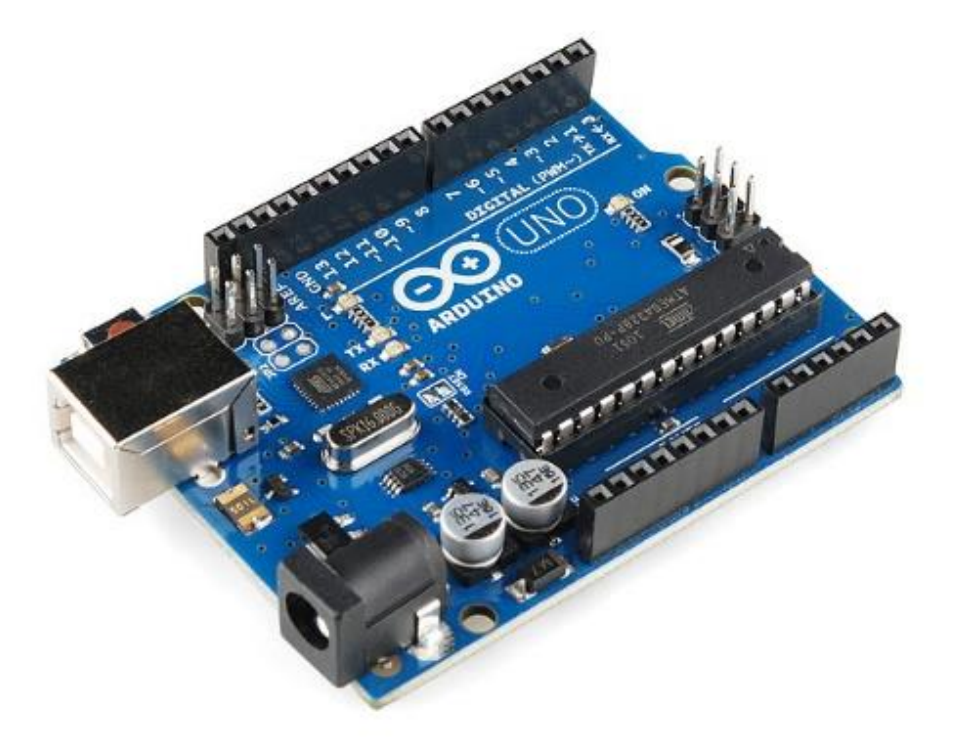

#### **/arduino uno r3**

- **The Arduino Uno is a** microcontroller board based on the **ATmega328** with full of components can adapt to particular needs
	- *14 digital I/O pins, 6 analog input 16MHz ceramic resonator USB connection, Power jack 3.5 ICSP header Arduino UNO R3*

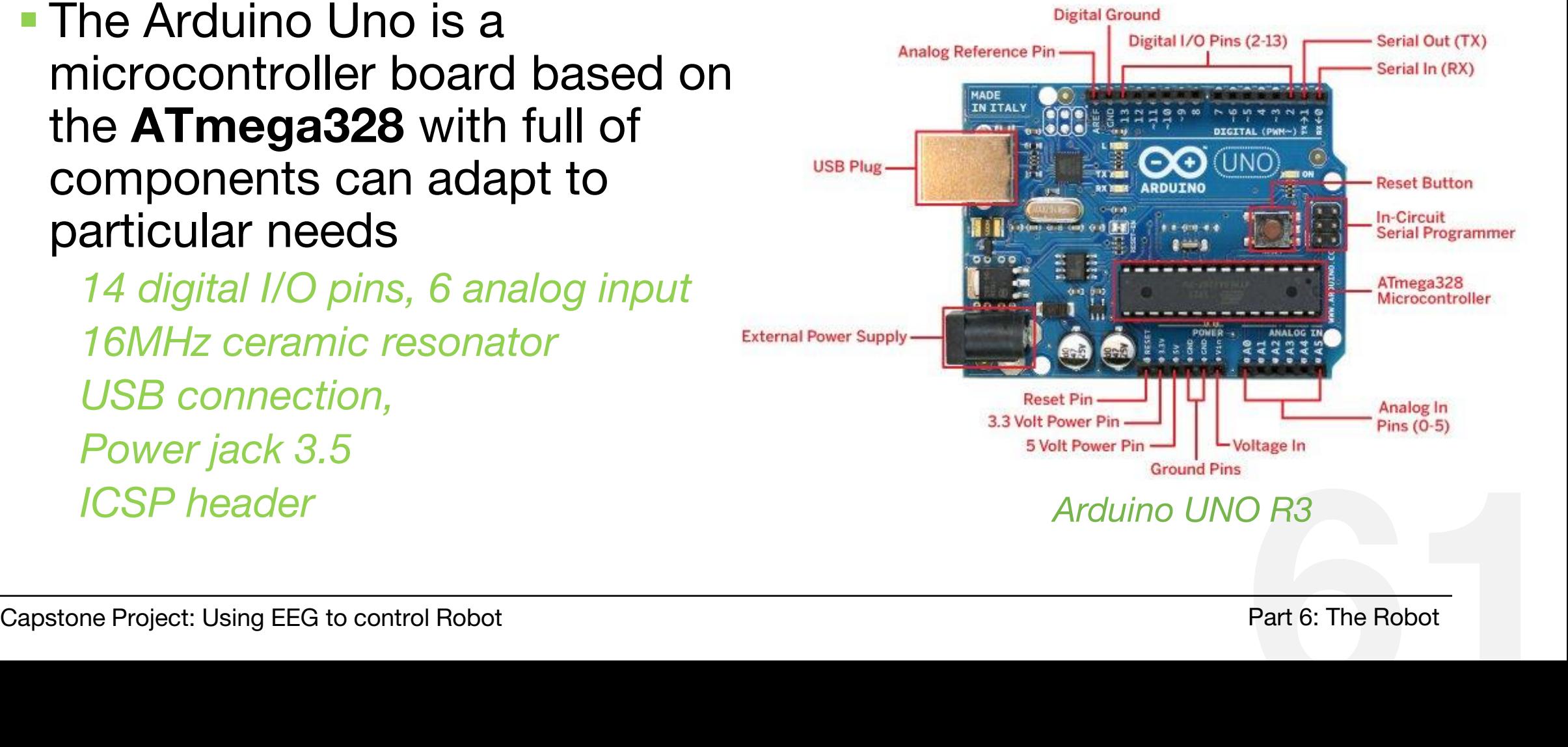

#### **/adafruit motor shield**

- **Arduino is a great starting point** for electronics
- With a motor shield, it will be nice tidy platform for robotics and mechatronics
- Can drive 4 DC motors or 2 stepper motors or 2 Servo

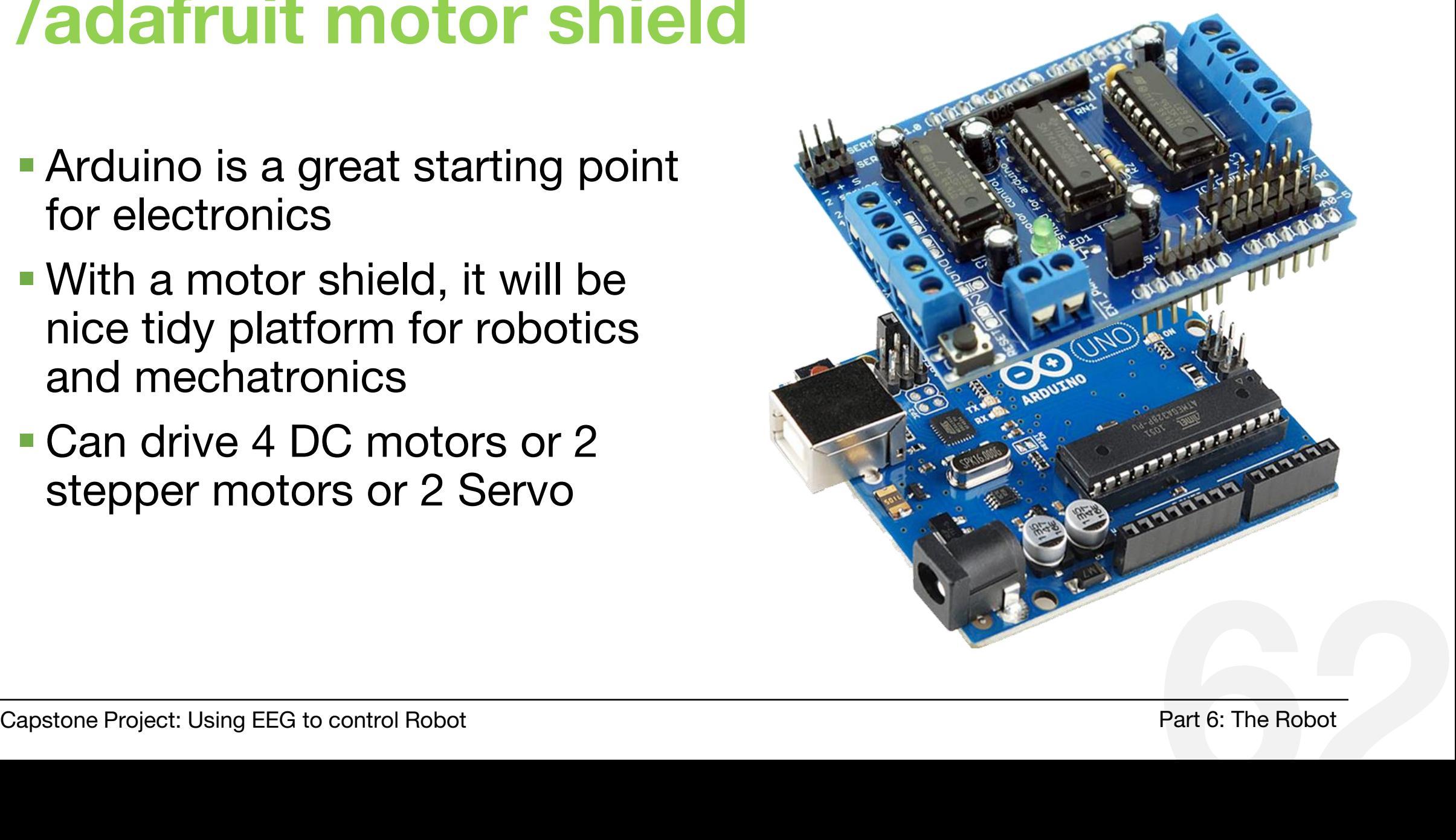

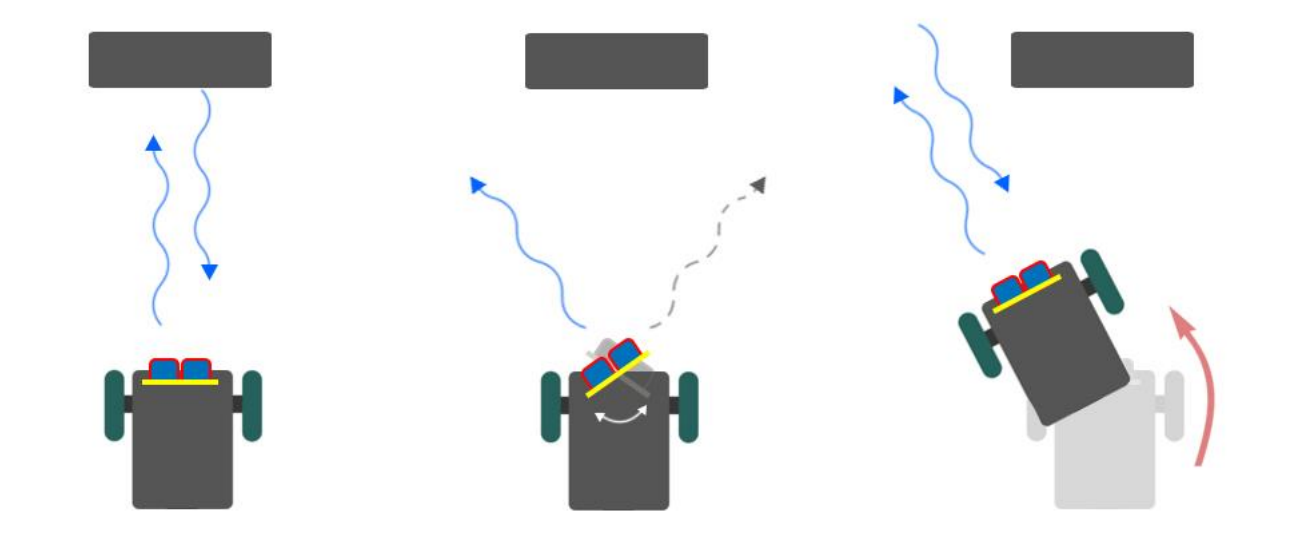

**How can the robot recognize obstacles?**

- **The robot 'sees' these obstacles using its** ultrasonic sensor, doing some basic math to determine how far away these objects are
- The robot finds an alter route if the distance to front object is smaller than a fixed distance

# **/obstacle avoidance function Superstand Project: Using EEG to control Robot Part 6: The Robot Part 6: The Robot**

#### **/obstacle avoidance function**

**How can the robot recognize obstacles?** A servomotor is a rotary actuator that allows for precise control of angular position, velocity and acceleration

- *Resonable price*
- *High accuracy*
- *Availability*
- *Arduino libraries supported*

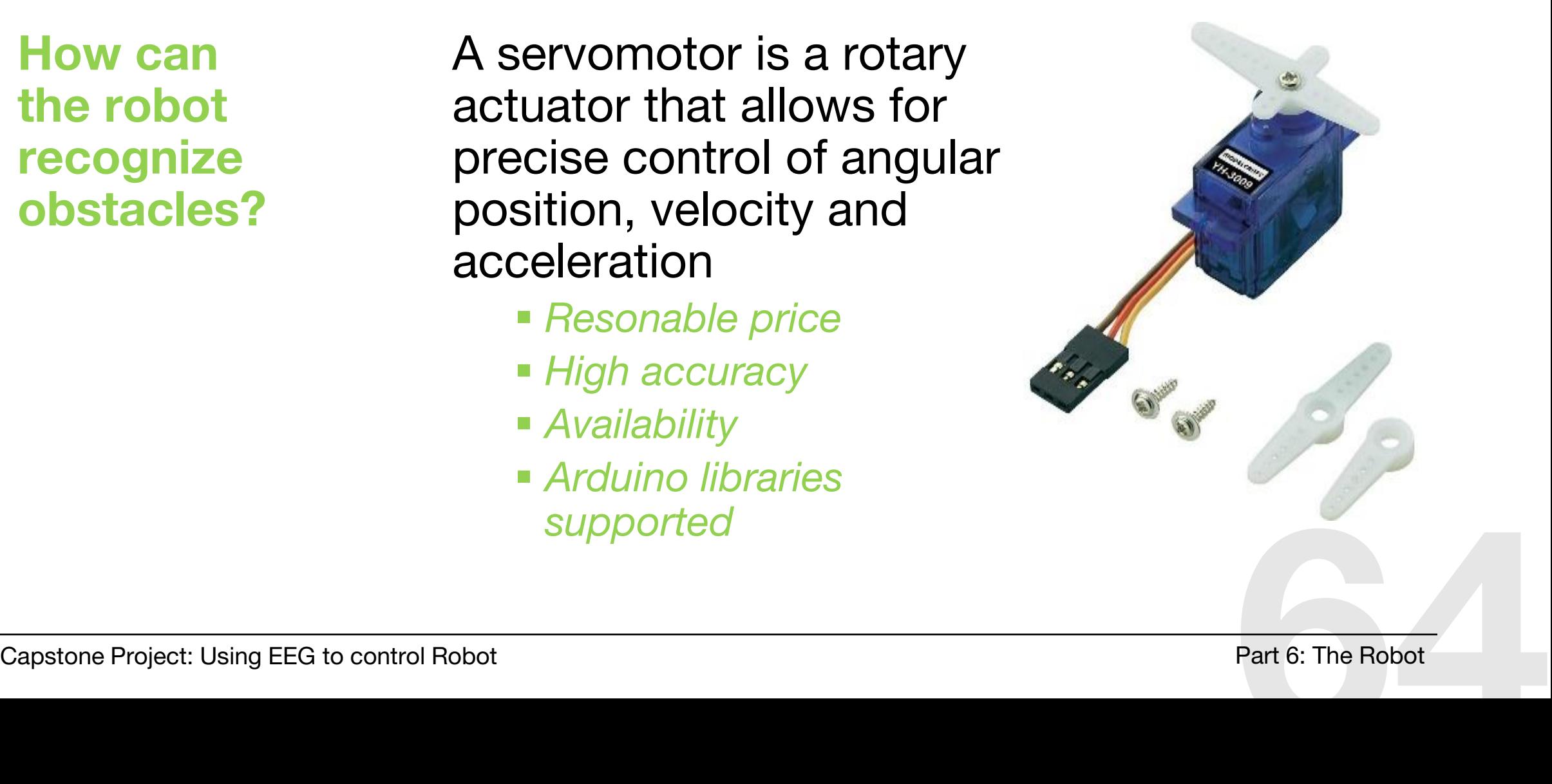

#### **/obstacle avoidance function**

**How can the robot recognize obstacles?**  SRF05 - Ultrasonic sensor module is used to measure the distance to the barrier

The barrier and feedback<br>
Capstone Project: Using EEG to control Robot<br> **Fart 6:** The Robot **The distance is** determined by the time ultrasonic waves are emitted from the transmitter module to the barrier and feedback

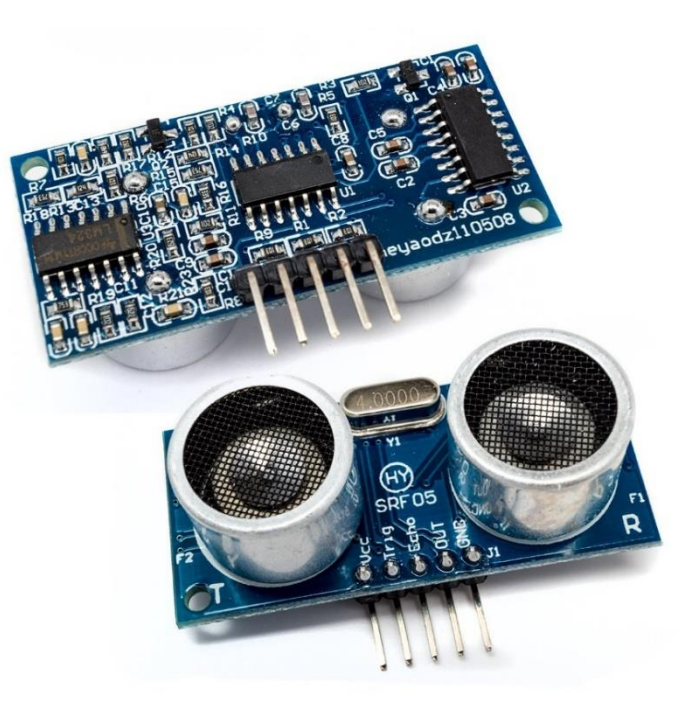

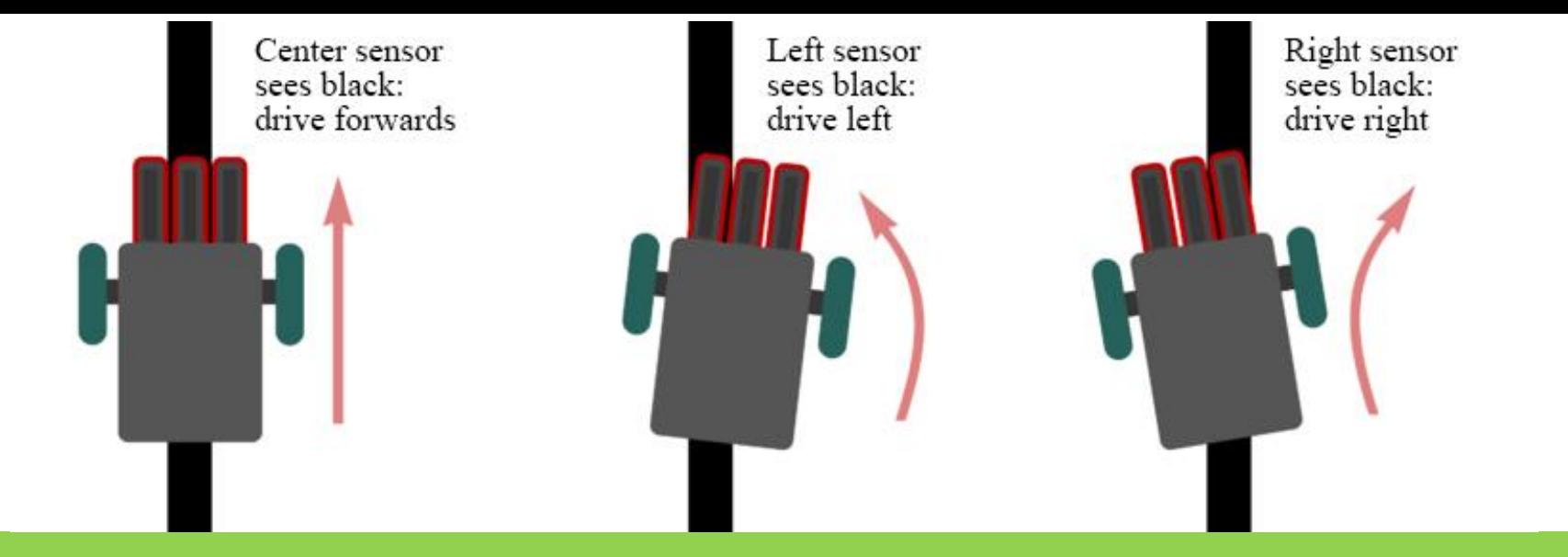

**How can the robot track a black line?**

 Use our three sensors to our advantage **There are three possible states:**  *The center sensor seeing the line The left sensor seeing the line*

*The right sensor seeing the line.*

# **/line following function** The following function<br>
Capstone Project: Using EEG to control Robot **66**<br> **Expart 6: The Robot**

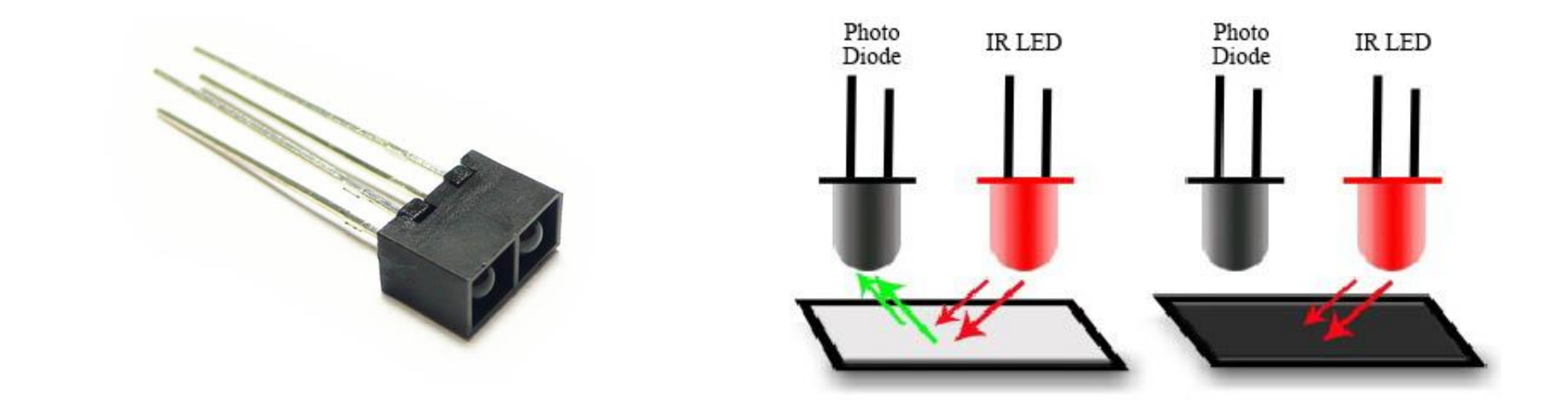

**How can the robot track a black line?**

- **Using the RPR-359F photo reflective sensor to** act like robot's eyes
- **The sensor works by detecting reflected light** coming from its own infrared LED

# **/line following function** Thine following function<br>
Capstone Project: Using EEG to control Robot **67**<br> **Exapstone Project: Using EEG to control Robot**

## **/result**

#### **The robot**

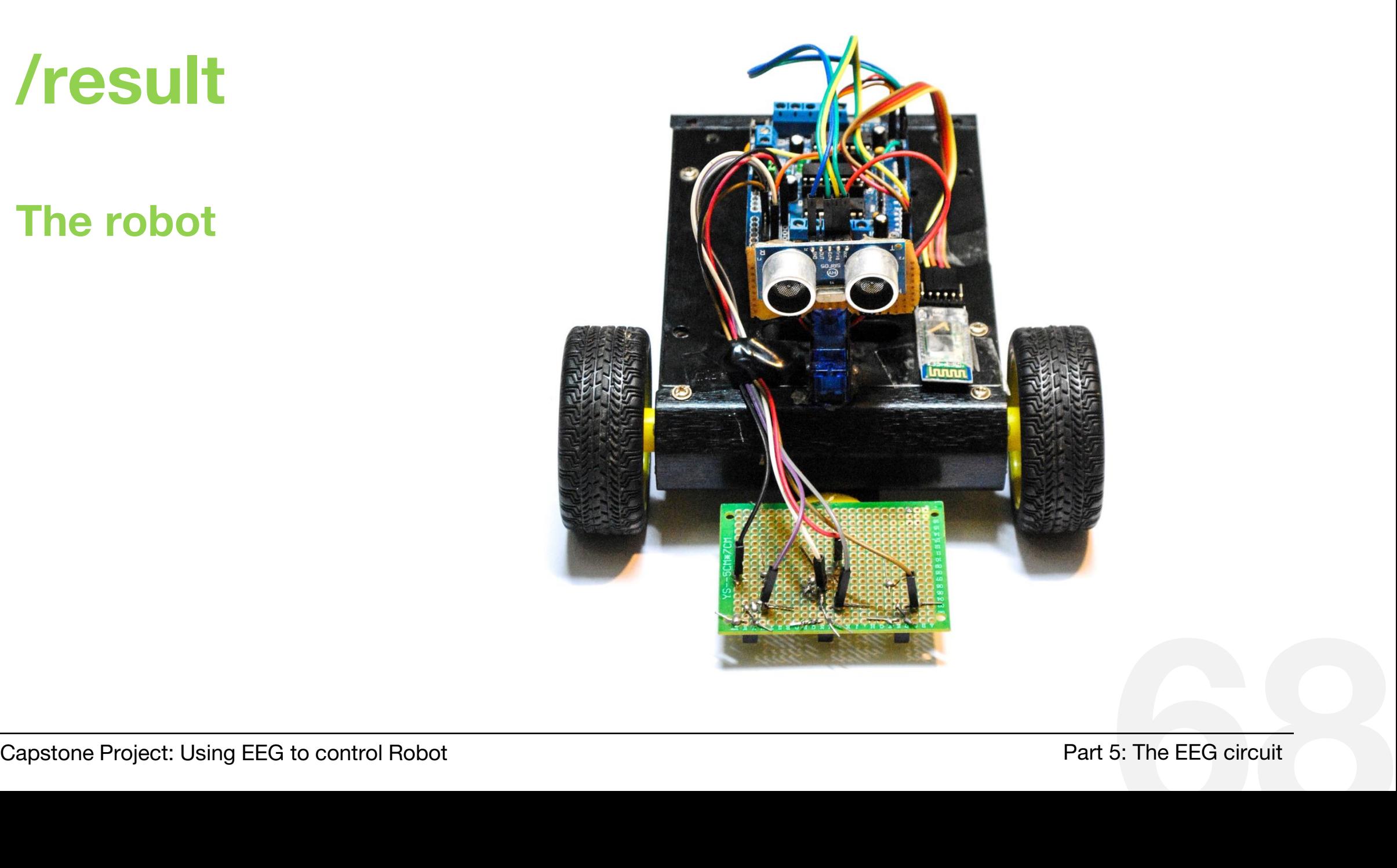

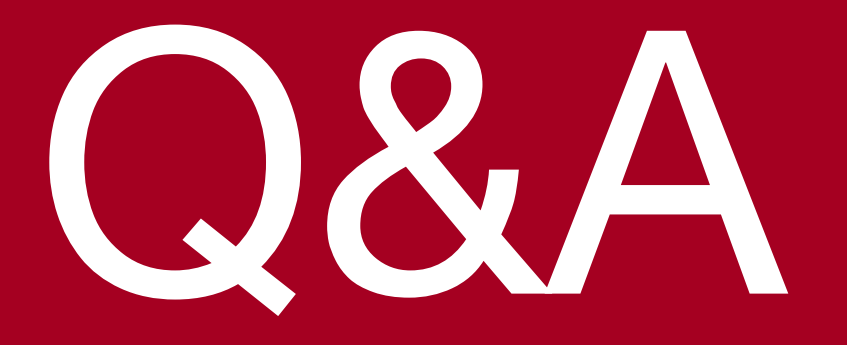

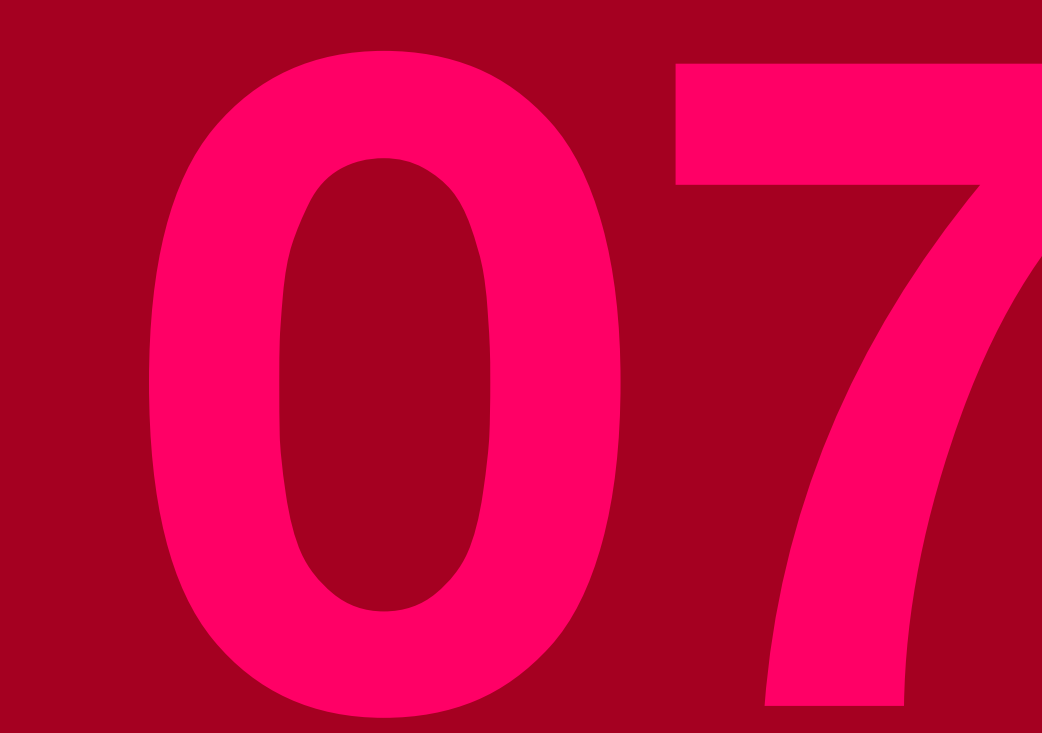

# **/thankyou** finally,